Anlage 24 Anhang 1

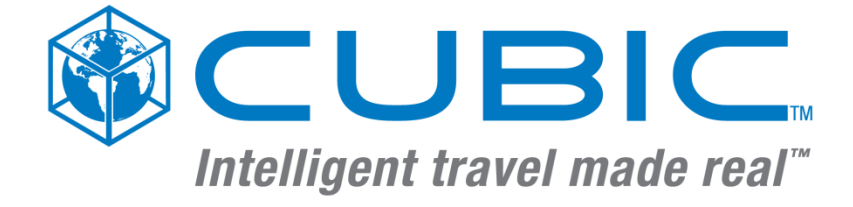

# **vHGS eTicket RheinMain**

# **Pflichtenheft**

**PH 05 Systemspezifikation**

**Anhang 1: RMV-EFS**

Erstellt für

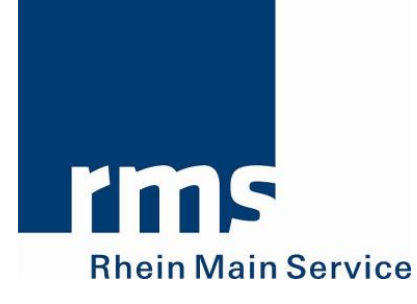

Version: 1.6 Datum: 15.04.2019 Dok-Ref.: PH 05-A1 Datei: vHGS\_PH05-A1\_RMV-EFS\_v1.6.docx

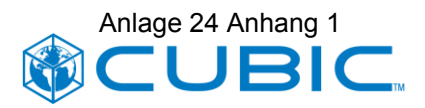

## **Versionshistorie**

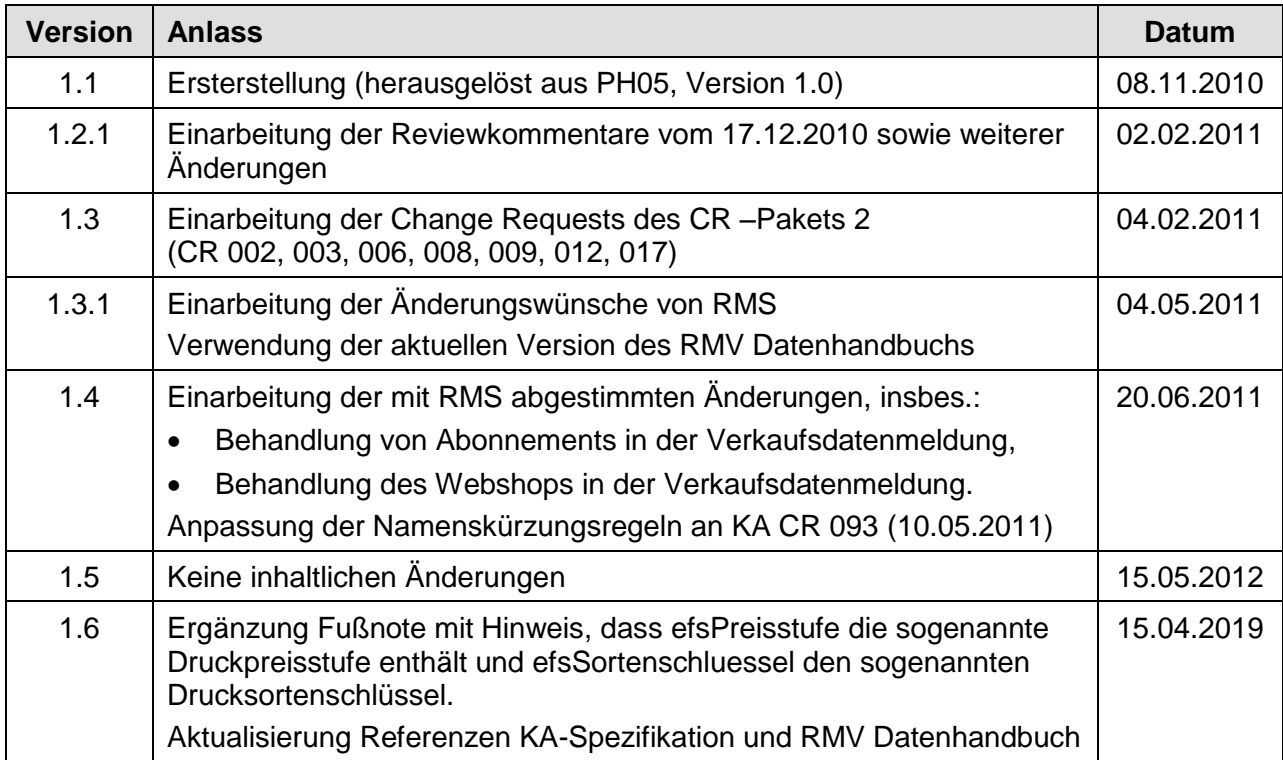

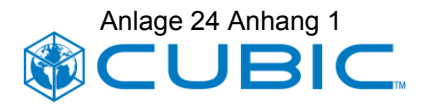

## **Verteiler**

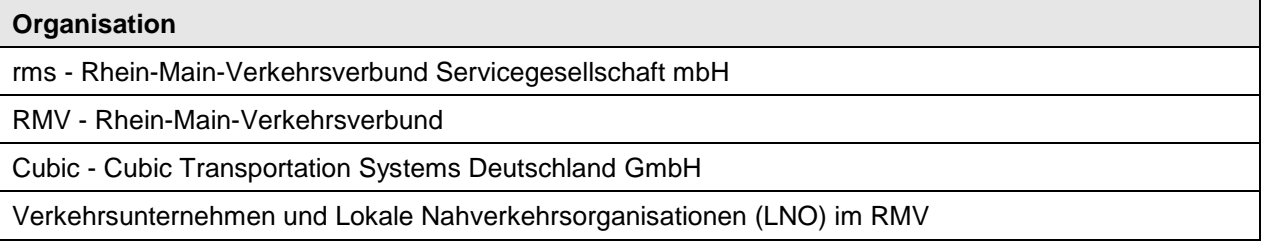

## **Hinweis zum Urheberrecht**

Copyright von Cubic Transportation Systems (Deutschland) GmbH 2010 - 2019. Alle Rechte vorbehalten.

Das Urheberrecht an dieser Arbeit ist Eigentum von Cubic Transportation Systems (Deutschland) GmbH.

## **Vertraulichkeitsvermerk**

Diese Arbeit wurde für das Projekt vHGS des RMV für die rms im Rahmen des eTicket RheinMain verfasst und vorgelegt. Alle Inhalte sind vertraulich zu behandeln.

Diese Arbeit unterliegt den zwischen rms und Cubic vereinbarten Nutzungsregelungen gem. §3 und der Vertraulichkeitsregelungen gem. §19 (2) des "Vertrages für ein verbundweites mandantenfähiges Hintergrundsystem eTicket RheinMain (vHGS)" vom 07.10.2009.

Über den vertraglich zugelassenen Umfang hinaus darf diese Arbeit ohne die vorherige schriftliche Zustimmung von Cubic Transportation Systems (Deutschland) GmbH (weder vollständig noch in Auszügen) verändert, vervielfältigt, veröffentlicht oder an Dritte weitergegeben oder für andere Zwecke, als für jene, für die sie vorgelegt wurde, verwendet werden.

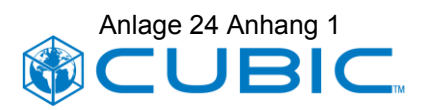

## **Inhalt**

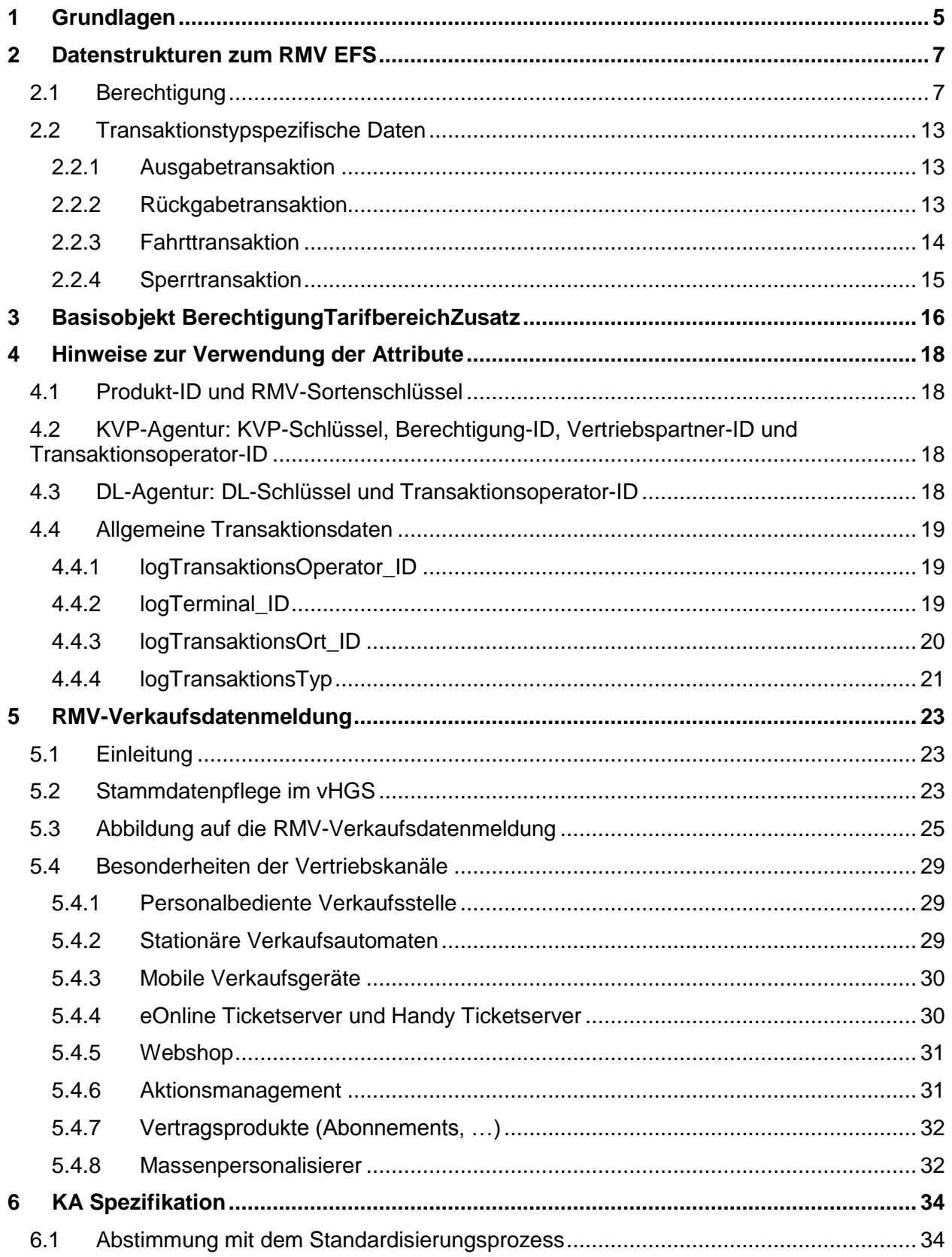

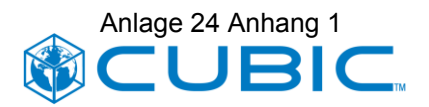

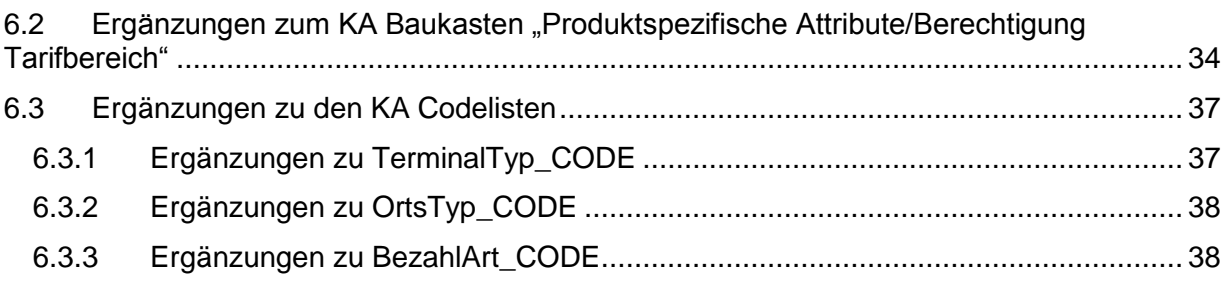

## **Referenzen**

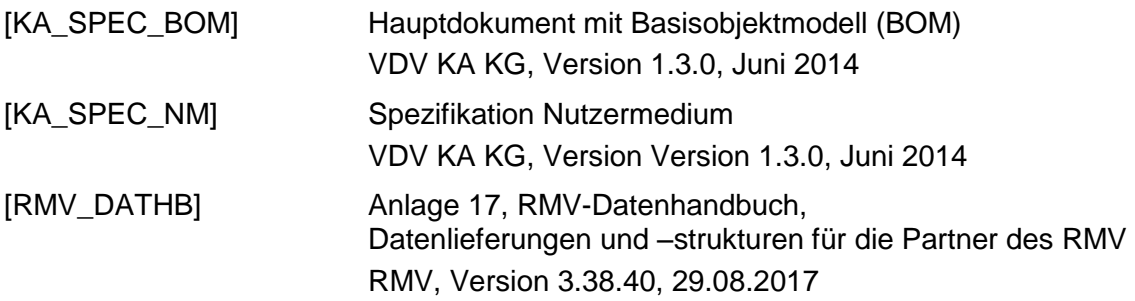

#### **Hinweis zur verwendeten KA Spezifikation:**

Die KA Version 1.3.0 ist die im eTicket RheinMain angewendete KA Version.

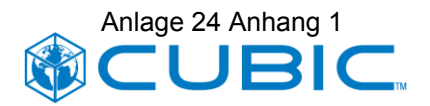

## <span id="page-5-0"></span>**1 Grundlagen**

Die nachfolgende Abbildung zeigt die allgemeine logische Struktur der Daten an der Schnittstelle Nutzermedium-Terminal:

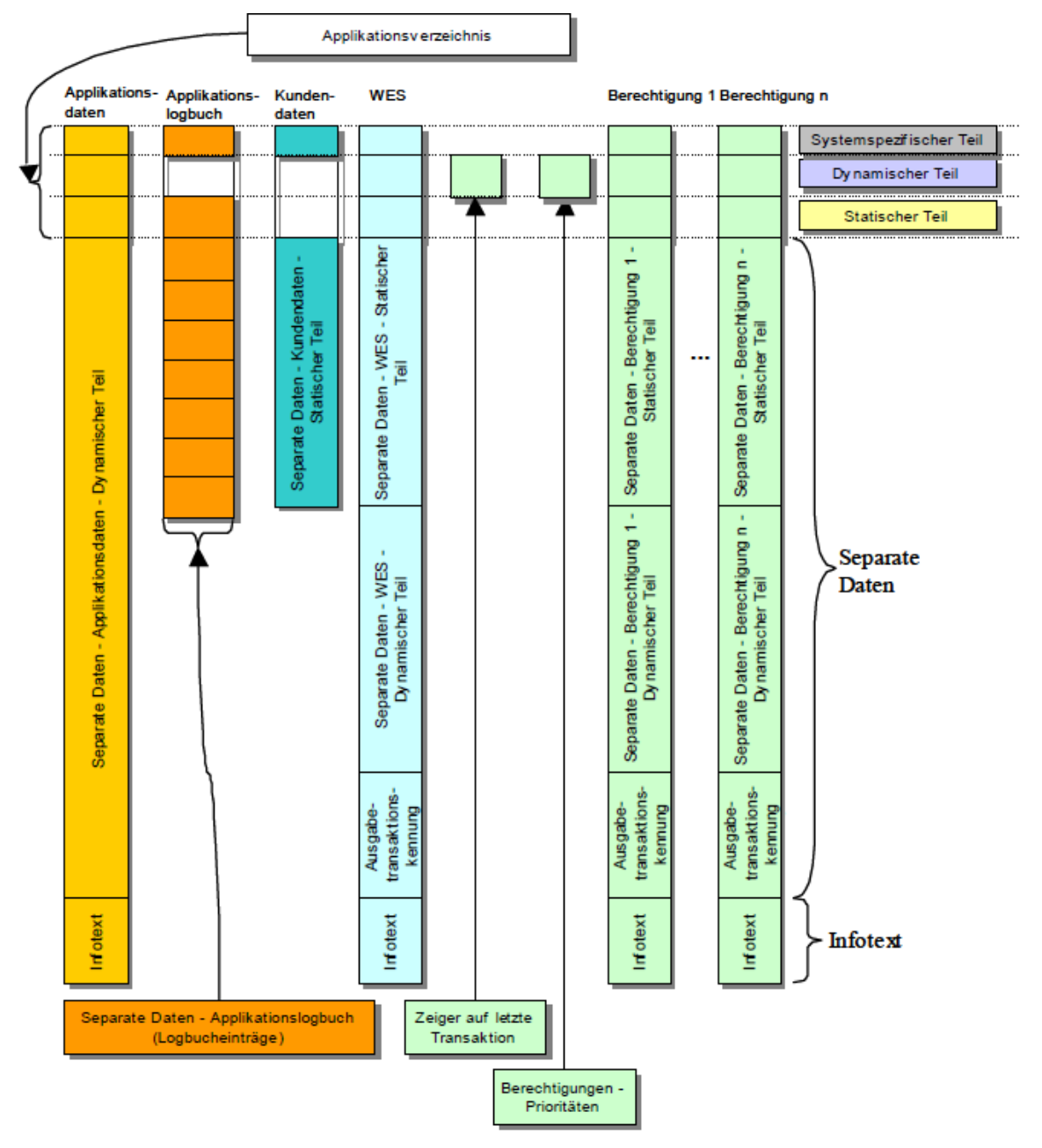

### **Abbildung 1: Datenstruktur KA-Nutzermedium**

Die Datenstruktur für eine EFM-Berechtigung setzt sich zusammen aus:

- dem **Eintrag im Applikationsverzeichnis**, der sich wiederum zusammensetzt aus
	- − Verzeichniseintrag systemspezifischer Teil

Enthält einen Zeiger auf die separaten Daten der Berechtigung. Der Zeiger wird vom Terminal für den Datenzugriff verwendet.

− Verzeichniseintrag – Berechtigung – Statischer Teil

Enthält Identifikationsdaten (Berechtigung-ID, EFMProdukt-ID, …) und zeitliche Gültigkeit.

− Verzeichniseintrag – Berechtigung – Dynamischer Teil

Enthält den Status und die Synchronnummer.

- den **separaten Daten** der Berechtigung, die sich wiederum zusammensetzen aus
	- − Separate Daten Berechtigung statischer Teil

Enthält produktspezifische Attribute zur tariflichen Beschreibung der Berechtigung (z.B. räumliche Gültigkeit, Fahrgasttyp, …).

− Separate Daten – Berechtigung – dynamischer Teil (Transaktionsdaten)

Der dynamische Teil beinhaltet den letzten, für die Berechtigung durchgeführten, Transaktionsdatensatz. Der Transaktionsdatensatz enthält produktspezifische Attribute, insbesondere auch die so genannten Nutzertarifparameter.

− Separate Daten – Berechtigung – Schlüsselversionen

Bezeichnet die für die MAC-Sicherung der Transaktionen verwendeten Schlüsselversionen.

− Separate Daten – Berechtigung – Ausgabetransaktionskennung

Enthält die Nm-Transaktion-ID der Ausgabetransaktion der Berechtigung.

Die separaten Daten der Berechtigung enthalten produktspezifische Attribute. D.h. die Länge der Datenstrukturen ist variabel und der Inhalt ist produktspezifisch. Die KA-Spezifikation bietet einen Baukasten typischer Attribute und mit dem Referenz-EFS, Referenz-WEB, usw. auch Beispiele, wie sich typische Produkte abbilden lassen.

#### • dem **Infotext**

Enthält eine statische Kurzbeschreibung der Berechtigung in lesbarer Form.

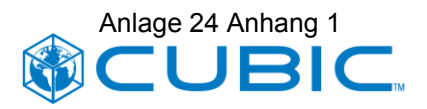

## <span id="page-7-0"></span>**2 Datenstrukturen zum RMV EFS**

Die nachfolgenden Tabellen zeigen die Datenstrukturen zum RMV-EFS.

Die Zeilen der Tabellen sind dabei wie folgt farblich hinterlegt:

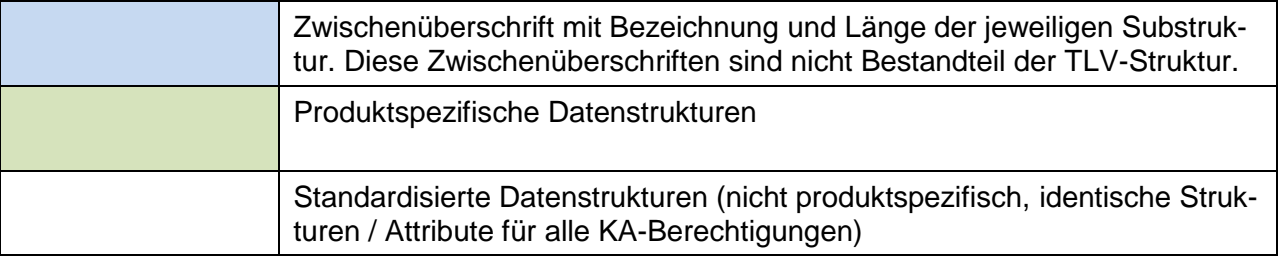

## <span id="page-7-1"></span>**2.1 Berechtigung**

Die nachfolgende Datenstruktur zeigt die komplette Datenstruktur "Berechtigung" für den RMV EFS beginnend mit dem "Verzeichniseintrag" und endend mit dem "Infotext".

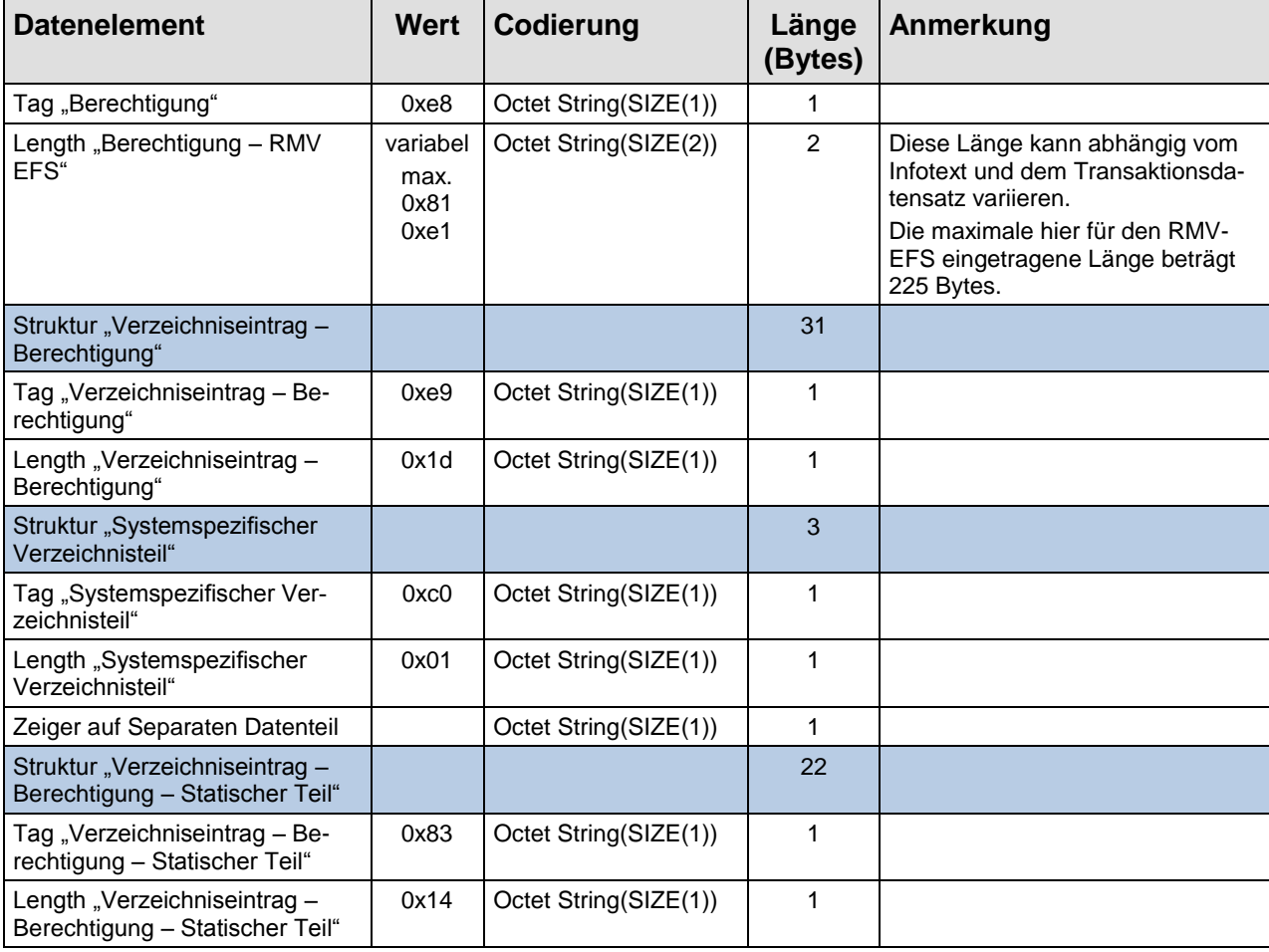

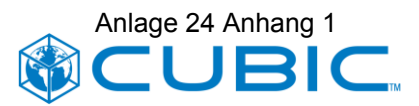

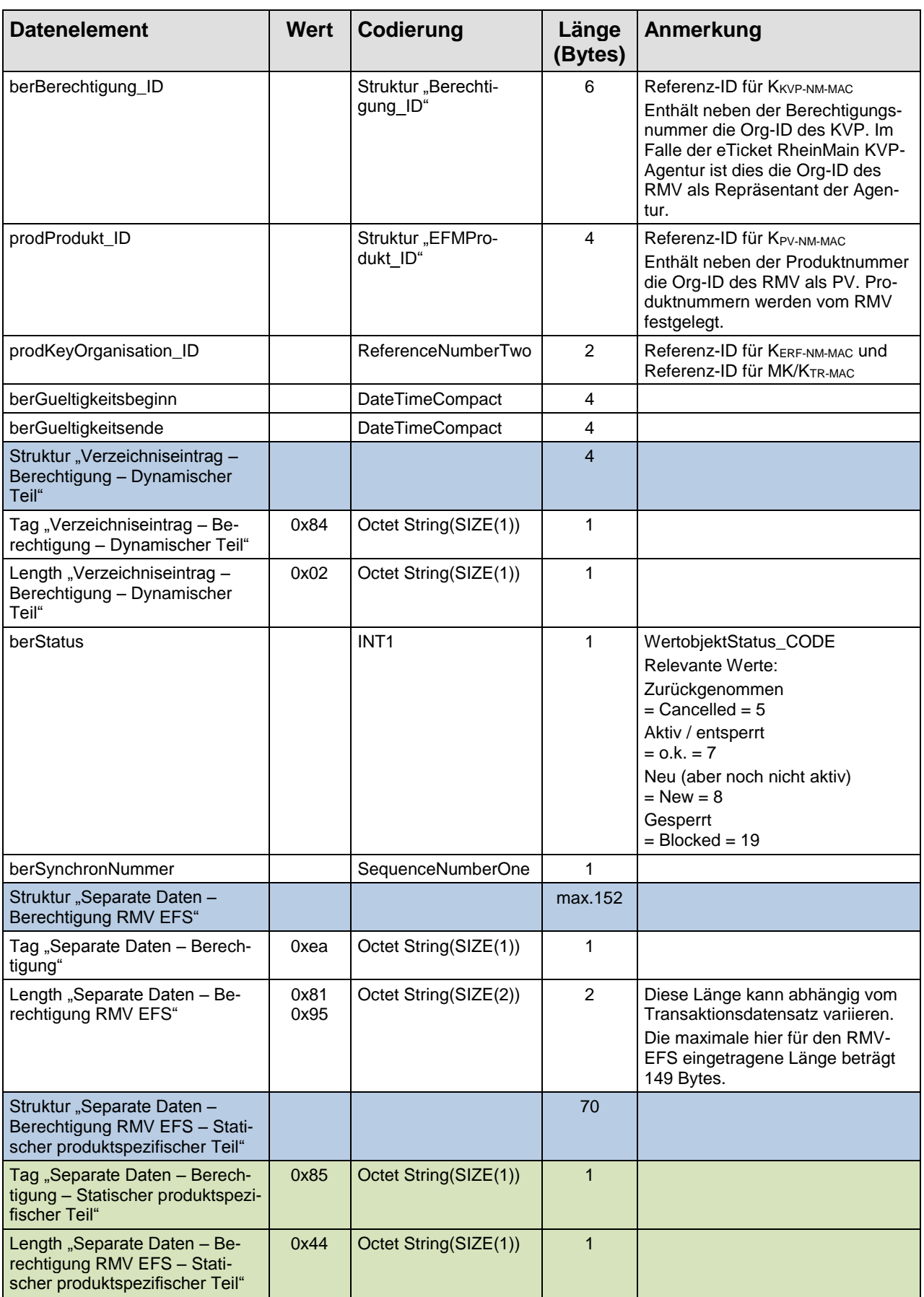

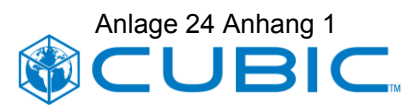

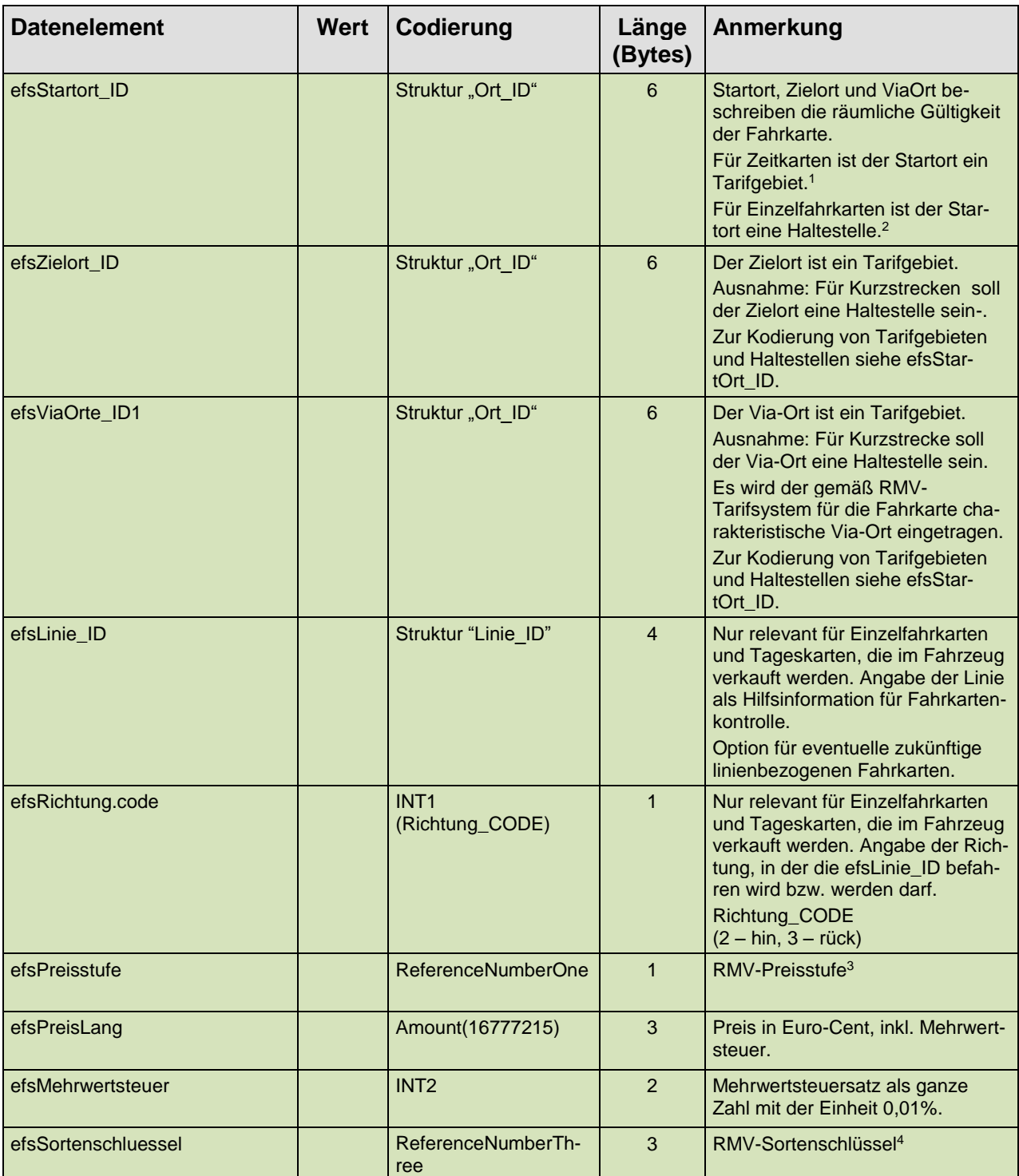

 $\overline{a}$ 

<sup>1</sup> RMV Tarifzonen werden als KA Ort\_ID kodiert mit OrtDomaene\_ID = Org-ID des RMV, OrtTyp =16, OrtNummer = Tarifgebietsnummer.

<sup>2</sup> RMV Haltestellen werden als KA Ort\_ID kodiert mit OrtDomaene\_ID = Org-ID des RMV, OrtTyp =200, OrtNummer = Infopool-Haltestellennummer.

<sup>3</sup> Sogenannte Druckpreisstufe

<sup>4</sup> Sogenannter Drucksortenschlüssel

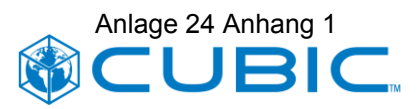

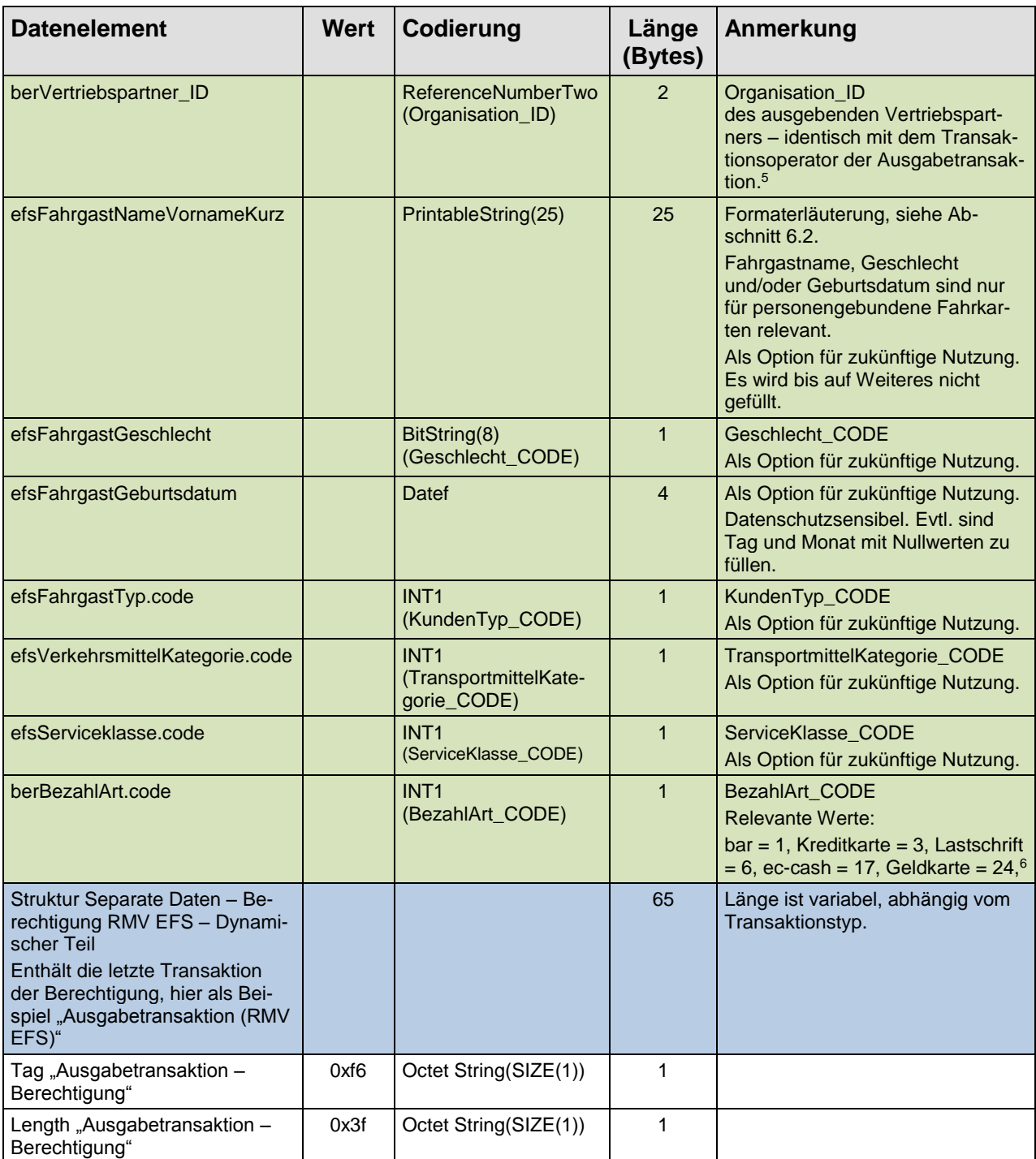

<sup>5</sup> Im Rahmen der eTicket RheinMain KVP-Agentur verwenden die Vertriebspartner (Verkehrsunternehmen, ggf. LNO) einen gemeinsamen KVP-Schlüssel und daher eine gemeinsame kvp\_ID in der berBerechtigung\_ID. Im Attribut berVertriebspartner\_ID wird die Identität des im Rahmen der KVP-Agentur handelnden Vertriebspartners dauerhaft dokumentiert.

<sup>6</sup> Werte für POB/PEB und Werteinheiten werden relevant, wenn derartige Produkte als Bezahlberechtigungen eingeführt werden. Eine Differenzierung nach Kreditkartenanbietern (Master, Visa, …) wird bis auf weiteres nicht genutzt.

#### vHGS eTicket RheinMain

#### Pflichtenheft

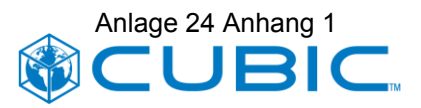

| <b>Datenelement</b>                                                                                                    | <b>Wert</b> | Codierung                                         | Länge<br>(Bytes) | Anmerkung                                                                                                    |
|----------------------------------------------------------------------------------------------------|-------------|---------------------------------------------------|------------------|----------------------------------------------------------------------------------------------------|
| Struktur Separate Daten - Be-<br>rechtigung RMV EFS - Dynami-<br>scher Teil -<br>Struktur "Allgemeine Transakti-<br>onsdaten"         |             |                                                   | 29               |                                                                                                    |
| Tag "Allgemeine Transaktions-<br>daten"                                                                                               | 0x89        | Octet String(SIZE(1))                             | 1                |                                                                                                    |
| Length "Allgemeine Transakti-<br>onsdaten"                                                                                            | 0x1b        | Octet String(SIZE(1))                             | 1                |                                                                                                    |
| logApplikationSeqNummer                                                                                                    |             | SequenceNumberTwo                                 | $\overline{2}$   |                                                                                                    |
| logNmTransaktion_ID                                                                                                    |             | Struktur "NmTransak-<br>tion_ID"                  | $\overline{7}$   |                                                                                                    |
| logTransaktionsOperator_ID                                                                                                    |             | ReferenceNumberTwo                                | $\overline{c}$   | Organisation_ID<br>Für die Ausgabetransaktion ist der<br>hier eingetragene Wert identisch<br>mit dem Attribut "berVertriebs-<br>partner_ID" (siehe oben)                                                                       |
| logTerminal_ID                                                                                                    |             | Struktur "Terminal ID"                            | 5                | Siehe Erläuterung in Abschnitt<br>4.4.2:                                                                                                    |
| logTransaktionsZeitpunkt                                                                                                    |             | <b>DateTimeCompact</b>                            | 4                |                                                                                                    |
| logTransaktionsOrt_ID <sup>7</sup>                                                                                                    |             | Struktur "Ort ID"                                 | 6                | Siehe Erläuterung in Abschnitt<br>4.4.3                                                                                                    |
| logTransaktionsTyp.code                                                                                                    |             | INT <sub>1</sub><br>(NmTransaktions-<br>Typ_CODE) | 1                | NmTransaktionsTyp_CODE<br>Siehe Erläuterung in Abschnitt<br>4.4.4                                                                                                    |
| Struktur Separate Daten - Be-<br>rechtigung RMV EFS - Dynami-<br>scher Teil -<br>Struktur "Transaktion Produkt-<br>spezifischer Teil" |             |                                                   | $\overline{2}$   |                                                                                                    |
| Tag "Transaktion Produktspezi-<br>fischer Teil"                                                                                       | 0x8a        | Octet String(SIZE(1))                             | $\mathbf{1}$     |                                                                                                    |
| Length "Transaktion Produkt-<br>spezifischer Teil - RMV- EFS"                                                                         | 0x00        | Octet String(SIZE(1))                             | $\mathbf{1}$     | Keine produktspezifischen Trans-<br>aktionsdaten für RMV-EFS                                                                                                    |
| Struktur Separate Daten - Be-<br>rechtigung RMV EFS - Dynami-<br>scher Teil -<br>Struktur "Ausgabe Berechtigung<br>Daten"             |             |                                                   | 6                | Diese Datenstruktur ist spezifisch<br>für das Beispiel "Ausgabetransak-<br>tion".                                                                                                    |
| Tag "Ausgabe Berechtigung<br>Daten"                                                                                                   | 0x9a        | Octet String(SIZE(1))                             | 1                |                                                                                                    |
| Length "Ausgabe Berechtigung<br>Daten"                                                                                                | 0x04        | Octet String(SIZE(1))                             | 1                |                                                                                                    |
| berProdLogSAMSeqNummer                                                                                                    |             | ReferenceNumberFour                               | 4                |                                                                                                    |
| Struktur Separate Daten - Be-<br>rechtigung RMV EFS - Dynami-<br>scher Teil -<br>Struktur "Statusaenderung -<br>Berechtigung"         |             |                                                   | 26               | Diese Datenstruktur ist spezifisch<br>für das Beispiel "Ausgabetransak-<br>tion".<br>Sie tritt auch bei "Rückgabetrans-<br>aktion" und "Sperrtransaktion" auf.<br>Jedoch nicht bei Kontroll- oder<br>Entwertungstransaktionen. |

<sup>&</sup>lt;sup>7</sup> Bezeichnung vereinheitlicht (mit Unterstrich vor ,ID').

#### vHGS eTicket RheinMain

#### Pflichtenheft

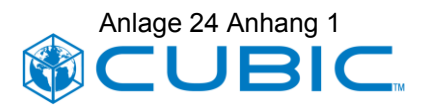

| <b>Datenelement</b>                              | <b>Wert</b>      | Codierung                                        | Länge<br>(Bytes) | Anmerkung                                                                          |
|--------------------------------------------------|------------------|--------------------------------------------------|------------------|------------------------------------------------------------------------------------|
| Tag "Statusaenderung - Berech-<br>tigung"        | 0x8d             | Octet String(SIZE(1))                            |                  |                                                                                    |
| Length "Statusaenderung -<br>Berechtigung"       | 0x18             | Octet String(SIZE(1))                            | $\mathbf{1}$     |                                                                                    |
| berLogSeqNummer                                  |                  | SequenceNumberTwo                                | $\overline{c}$   |                                                                                    |
| berBerechtigung_ID                               |                  | Struktur "Berechti-<br>gung_ID"                  | 6                |                                                                                    |
| prodProdukt_ID                                   |                  | Struktur "EFMPro-<br>dukt_ID"                    | 4                |                                                                                    |
| alterStatus.code                                 |                  | INT <sub>1</sub><br>(WertobjektSta-<br>tus_CODE) | $\mathbf{1}$     | WertobjektStatus_CODE                                                              |
| neuerStatus.code                                 |                  | INT <sub>1</sub>                                 | $\mathbf{1}$     | WertobjektStatus_CODE                                                              |
|                                                  |                  | (WertobjektSta-<br>tus_CODE)                     |                  | In diesem Beispiel (Ausgabetrans-<br>aktion): 7 (o.k.)                             |
| berSynchronNummer                                |                  | SequenceNumberOne                                | 1                |                                                                                    |
| <b>MAC</b> Kontrolle                             |                  | Octet String(SIZE(8))                            | 8                | Vom SAM über den Transaktions-<br>daten gebildeter MAC. <sup>8</sup>               |
| Version K <sub>Kontrolle</sub>                   |                  | Octet String(Size(1))                            | 1                | Version des TR-Schlüssels, der<br>zur Bildung des MACKontrolle be-<br>nutzt wurde. |
| Struktur "Schluesselversionen -<br>Berechtigung" |                  |                                                  | 5                |                                                                                    |
| Tag "Schluesselversionen"                        | 0x91             | Octet String(SIZE(1))                            | 1                |                                                                                    |
| Length "Schluesselversionen"                     | 0x03             | Octet String(SIZE(1))                            | 1                |                                                                                    |
| Version KP <sub>V-NM-MAC</sub>                   |                  | Octet String(SIZE(1))                            | 1                | Version des abgeleiteten Schlüs-<br><b>sels KPV-NM-MAC</b>                         |
| Version KKvp-NM-MAC                              |                  | Octet String(SIZE(1))                            | $\mathbf{1}$     | Version des abgeleiteten Schlüs-<br>Sels K <sub>KVD-NM-MAC</sub>                   |
| <b>Version KErf-NM-MAC</b>                       |                  | Octet String(SIZE(1))                            | $\mathbf{1}$     | Version des abgeleiteten Schlüs-<br>Sels K <sub>Erf-NM-MAC</sub>                   |
| Struktur "Ausgabetransaktions-<br>kennung"       |                  |                                                  | 9                |                                                                                    |
| Tag "Ausgabetransaktionsken-<br>nung"            | 0x99             | Octet String(SIZE(1))                            | 1                |                                                                                    |
| Length "Ausgabetransaktions-<br>kennung"         | 0x07             | Octet String(SIZE(1))                            | $\mathbf{1}$     |                                                                                    |
| logNmTransaktion_ID                              |                  | Struktur "NmTransak-<br>tion_ID"                 | $\overline{7}$   | NmTransaktion_ID der Ausga-<br>betransaktion der Berechtigung.                     |
| Struktur "Infotext"                              |                  |                                                  | max. 42          | Länge des Infotexts ist bei Berech-<br>tigungen variabel. <sup>9</sup>             |
| Tag "Infotext"                                   | 0xc7             | Octet String(SIZE(1))                            | 1                |                                                                                    |
| Length "Infotext"                                | 0x00 bis<br>0x28 | Octet String(SIZE(1))                            | 1                | max. 40 Zeichen                                                                    |

 $^8$  In den Kommandobeschreibungen für das Nutzermedium und für das SAM wird dieser MAC als MAC $_{\rm TR}$ bezeichnet, vgl. Abschnitt 3.6.3 in [KA\_SPEC\_NM].

 $\overline{a}$ 

<sup>&</sup>lt;sup>9</sup> Die Länge des Infotextes wird nur für die Berechtigungen mit variabler Länge benutzt. Er ist bei der Ausgabe der Applikation, der Kundendaten und des WES durch das Terminal mit "blanks" (ASCII printable text) zu füllen, wenn keine explizit anderen Informationen eingetragen werden.

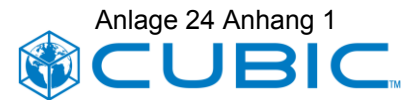

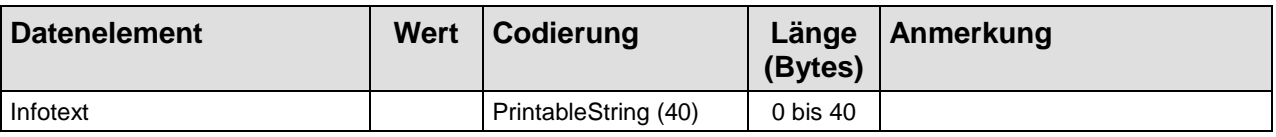

#### **Tabelle 1: Datenstruktur Berechtigung RMV-EFS**

### <span id="page-13-3"></span><span id="page-13-0"></span>**2.2 Transaktionstypspezifische Daten**

Folgende Nutzermedium-Terminal-Transaktionstypen sind in der KA Spezifikation für Berechtigungen vom Typ EFS definiert.

- Ausgabetransaktion
- Rückgabetransaktion
- Fahrttransaktion (für EFS: Entwertung, Kontrolle)
- Sperrtransaktion (Sperren und Entsperren)

Die transaktionstypspezifischen Daten sind durch die KA Spezifikation vorgegeben.

Anmerkung: Es gibt gemäß KA Spezifikation keine produktspezifischen Daten pro Transaktionstyp sondern nur eine Datenstruktur "Transaktion Produktspezifischer Teil", die für alle Transaktionstypen gleich ist. Der RMV-EFS verwendet keine produktspezifischen Transaktionsdaten, die Datenstruktur "Transaktion Produktspezifischer Teil" ist immer leer.

#### <span id="page-13-1"></span>**2.2.1 Ausgabetransaktion**

Siehe [Tabelle 1: Datenstruktur Berechtigung RMV-EFS,](#page-13-3) Teilstruktur "Struktur Separate Daten – Berechtigung RMV EFS – Dynamischer Teil" mit den darin enthaltenen Strukturen "Allgemeine Transaktionsdaten", "Transaktion Produktspezifischer Teil", "Ausgabe Berechtigung Daten" und "Statusaenderung – Berechtigung".

#### <span id="page-13-2"></span>**2.2.2 Rückgabetransaktion**

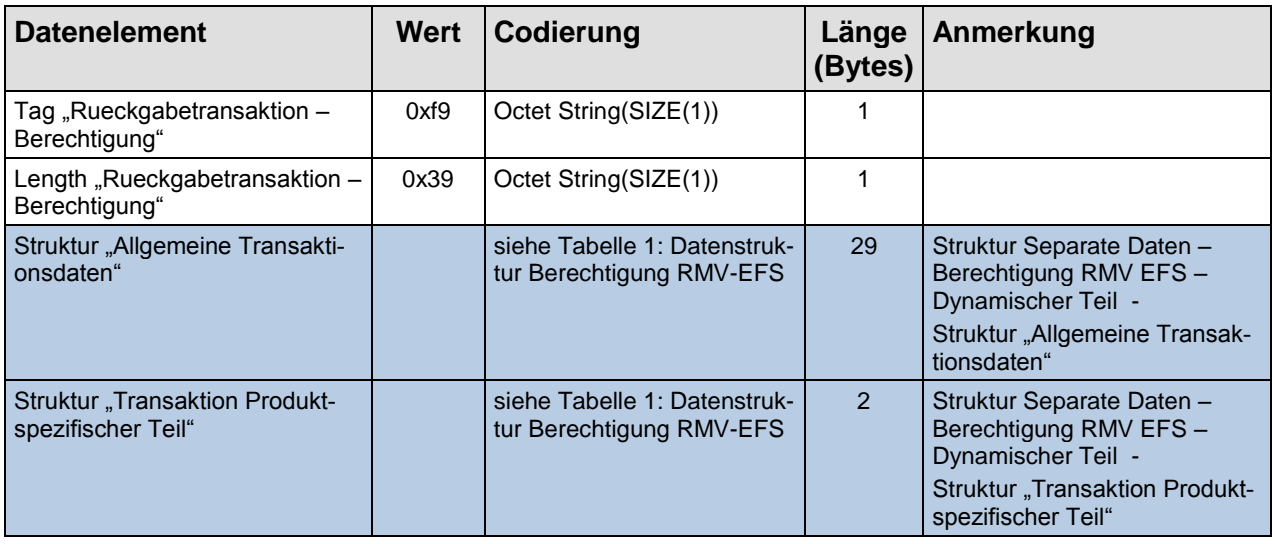

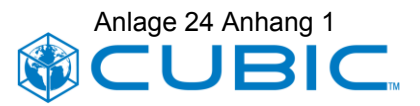

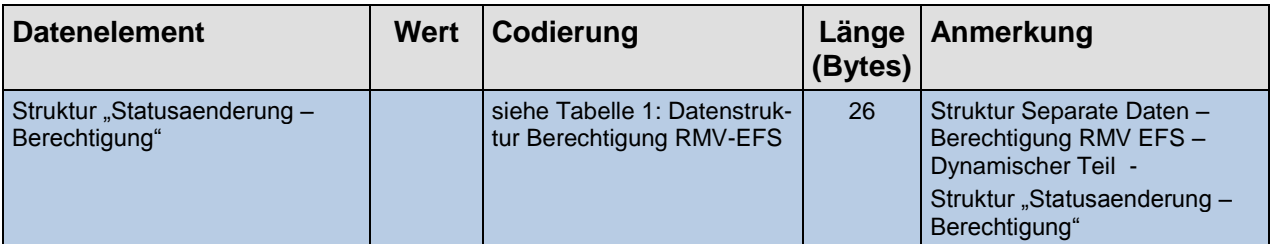

#### **Tabelle 2: Rückgabetransaktion Berechtigung RMV-EFS**

### <span id="page-14-0"></span>**2.2.3 Fahrttransaktion**

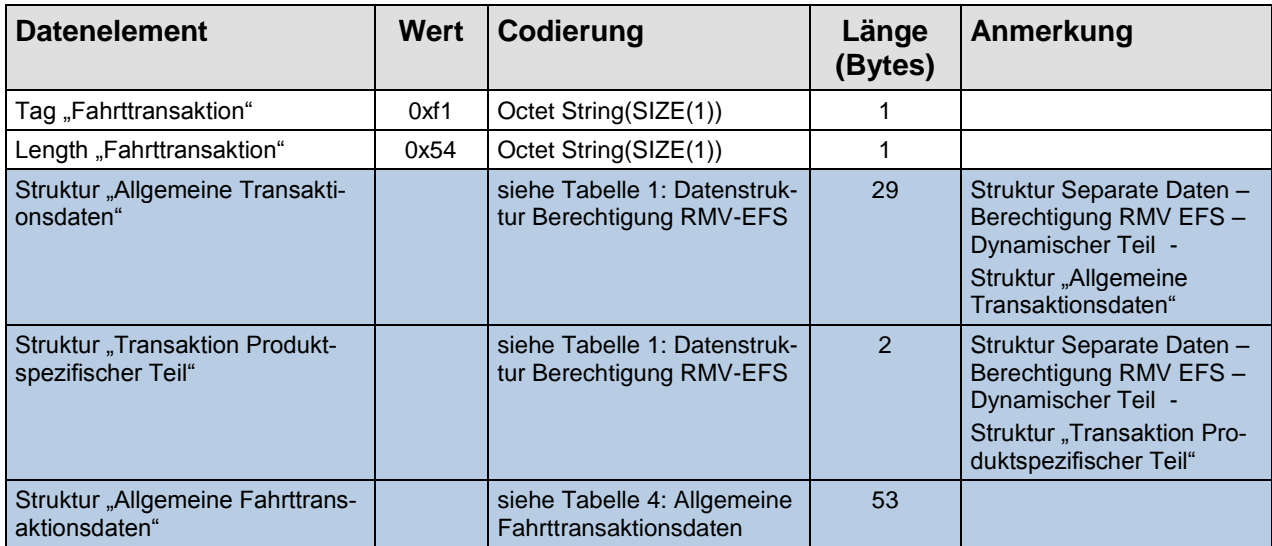

### **Tabelle 3: Fahrttransaktion Berechtigung RMV-EFS**

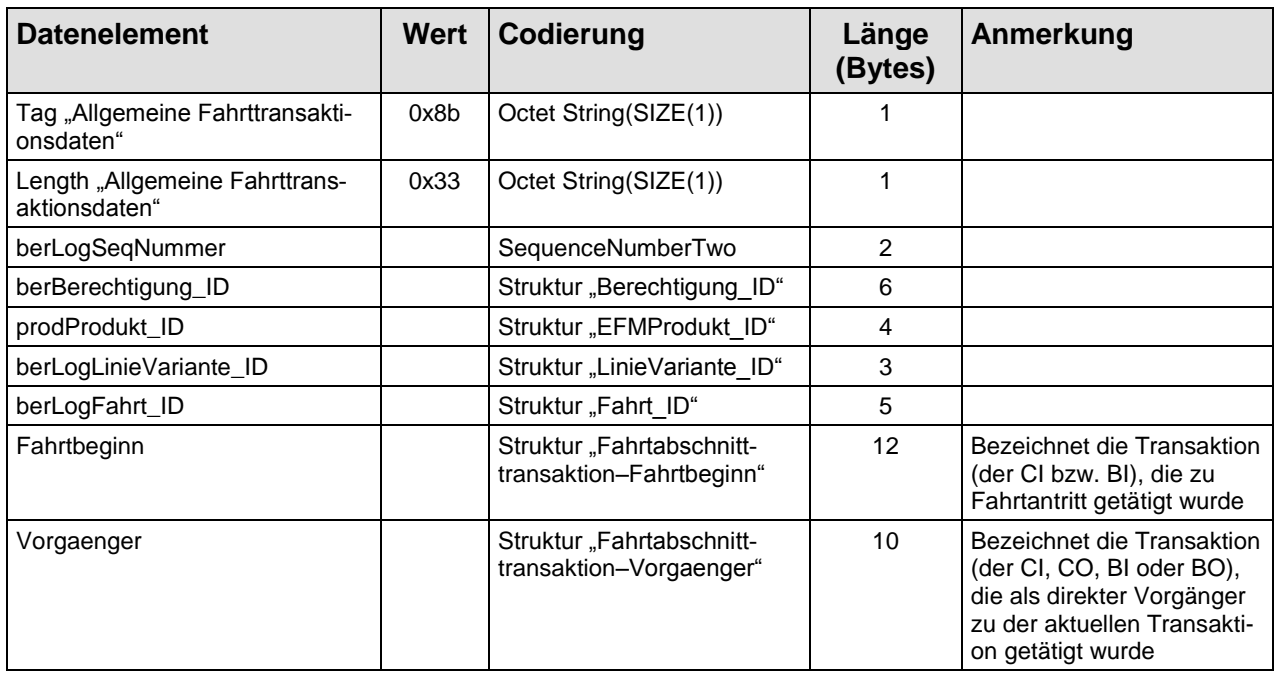

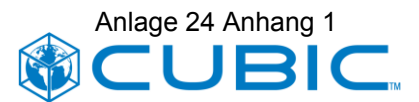

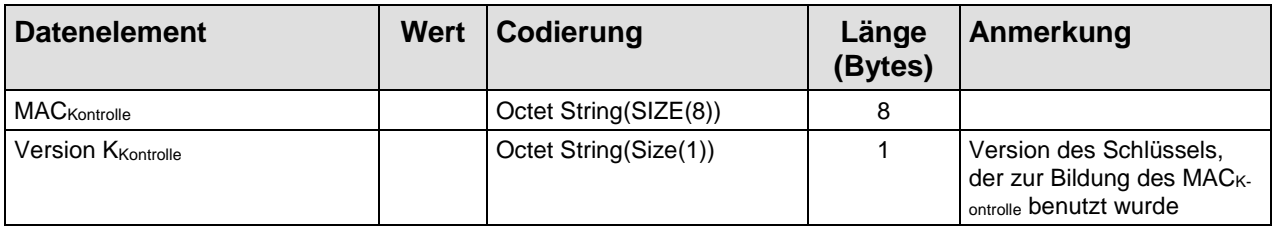

#### **Tabelle 4: Allgemeine Fahrttransaktionsdaten**

### <span id="page-15-1"></span><span id="page-15-0"></span>**2.2.4 Sperrtransaktion**

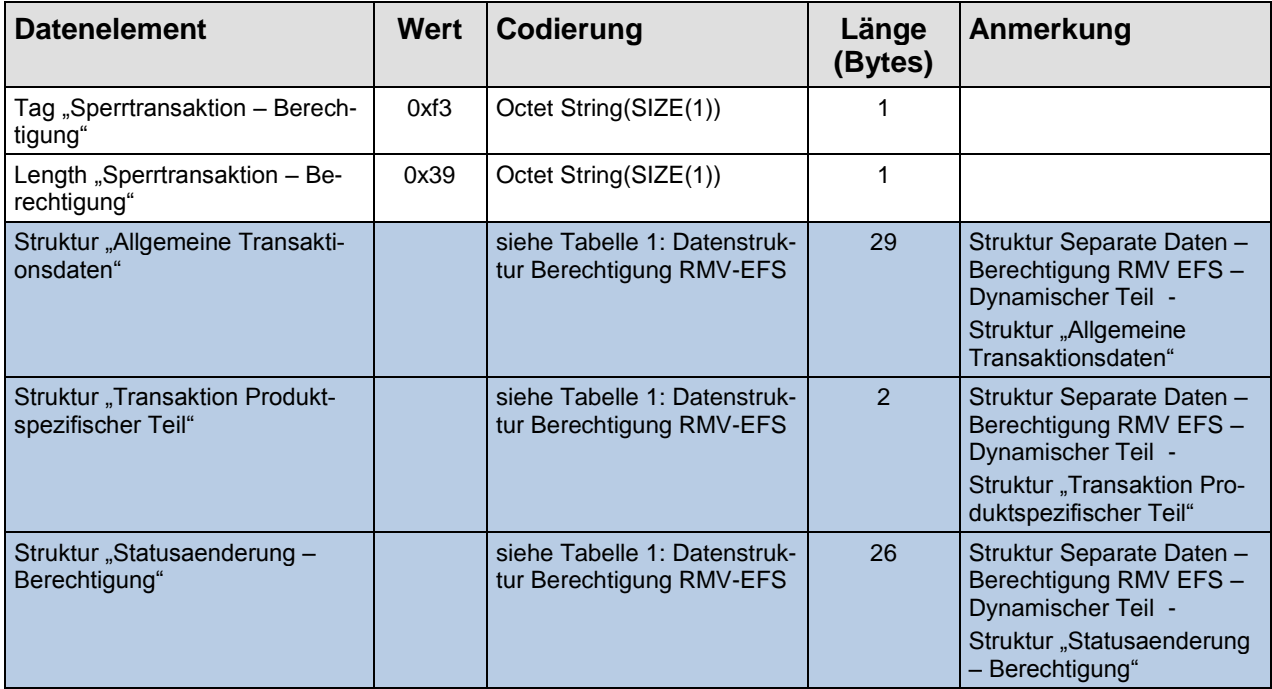

**Tabelle 5: Sperrtransaktion – Berechtigung**

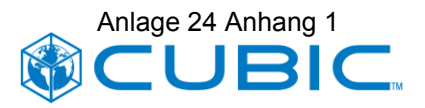

## <span id="page-16-0"></span>**3 Basisobjekt BerechtigungTarifbereichZusatz**

Zur Übermittlung zusätzlicher, die Berechtigungsausgabe betreffender Daten, die jedoch nicht in dem EFS auf dem Nutzermedium gespeichert werden, stellt die KA Spezifikation das Basisobjekt BerechtigungTarifbereichZusatz bereit, das im TXABER sowie im TXAAUFBER verwendet wird.

Der BerechtigungTarifbereichZusatz wird als ein 'hexBinary' in das entsprechende Attribut der XML-Struktur des TXABER eingetragen. Der Inhalt (die in dem hexBinary enthaltenen Datenelemente) ist gemäß KA Spezifikation produktspezifisch, im RMV wird für alle RMV-EFS der gleiche BerechtigungTarifbereichZusatz verwendet.

Die nachfolgende Tabelle zeigt den Inhalt (die in dem hexBinary enthaltenen Datenelemente) des BerechtigungTarifbereichZusatz für den RMV-EFS.

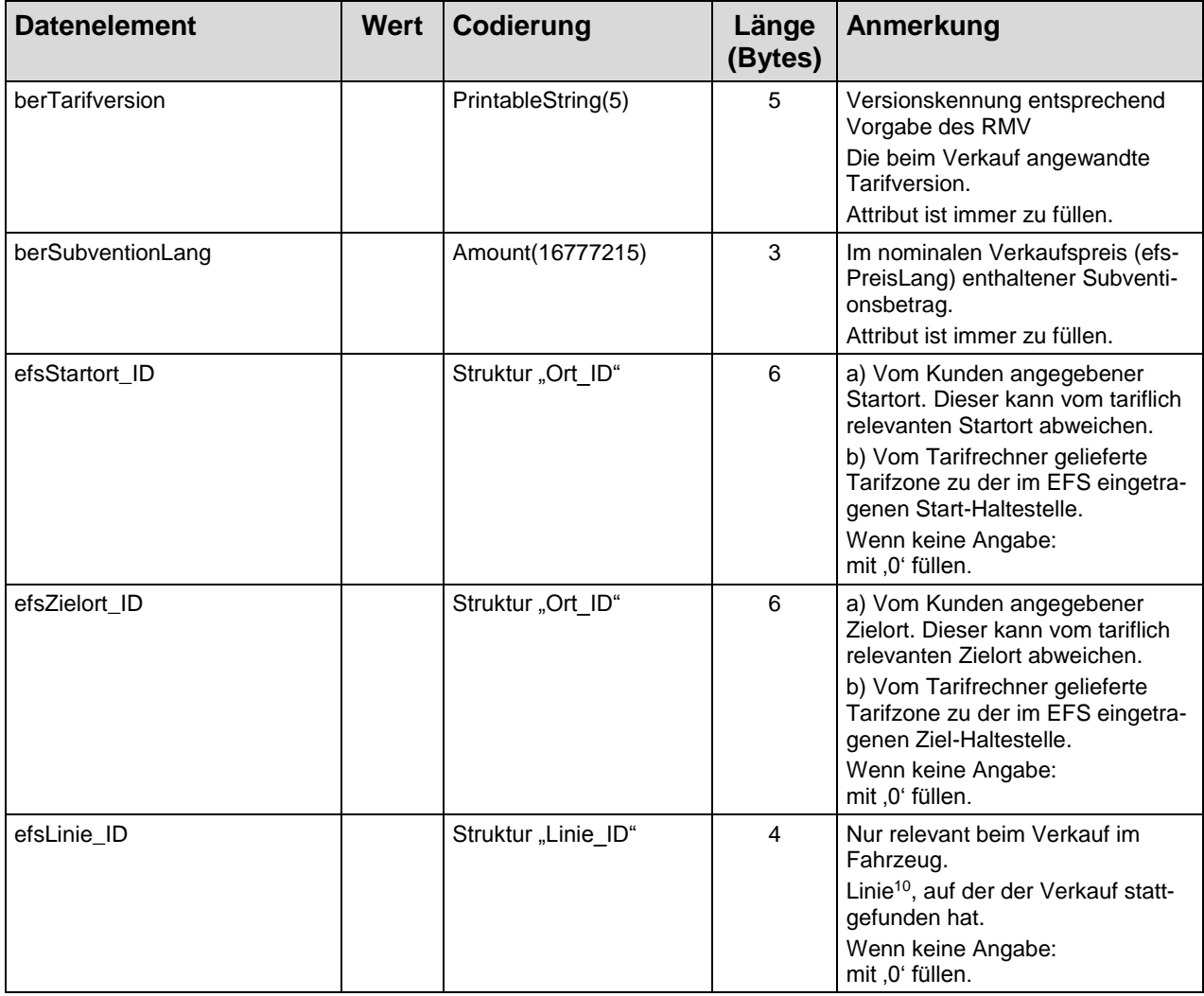

<sup>&</sup>lt;sup>10</sup> Für den Sonderfall, dass mit einem Fahrzeug unter einer öffentlichen Linienbezeichnung mehr als ein Streckenabschnitt befahren wird, die unterschiedlichen Linienbündel zuzuordnen sind, sind diese Streckenabschnitte jeweils über unterschiedliche Linienobjekte (Linie\_ID) zu kennzeichnen.

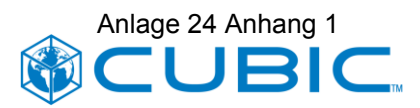

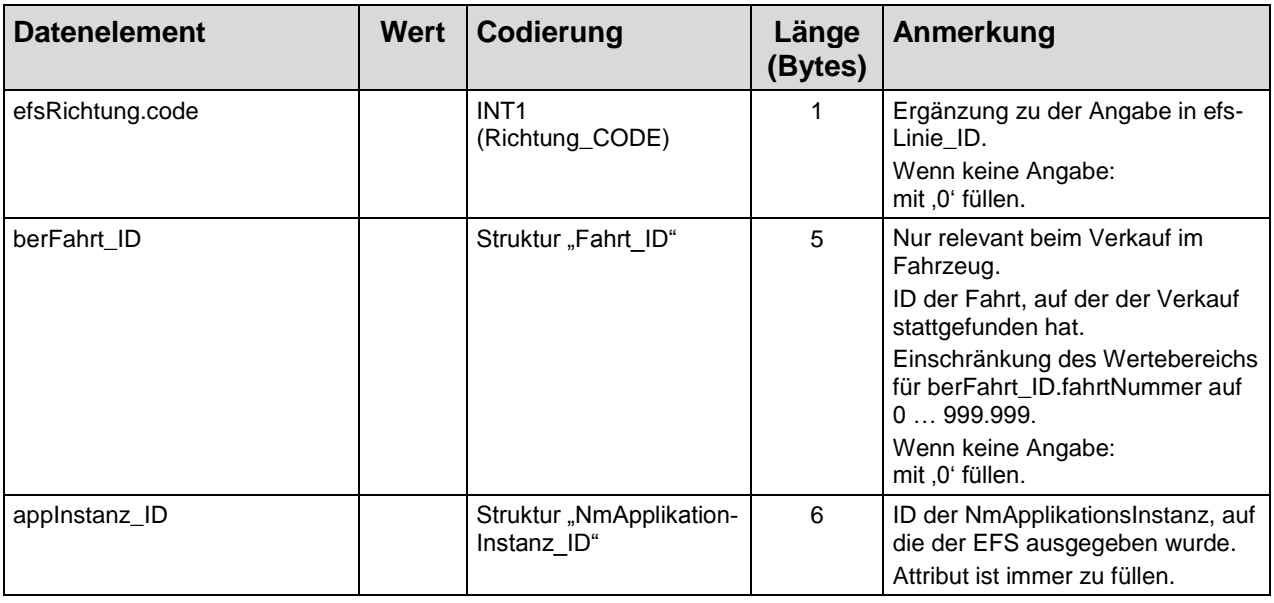

#### **Tabelle 6: Datenstruktur BerechtigungTarifbereichZusatz für RMV-EFS**

In der XML-Datenstruktur ist das Attribut berechtigungTarifbereichZusatz im TXABER und im TXAAUFBER als "nillable" (= "true") deklariert. Dazu wird folgendes festgelegt:

- In einem aus der Ausgabe eines RMV-EFS resultierenden TXABER ist das Attribut berechtigungTarifbereichZusatz immer mit der oben spezifizierten Datenstruktur gefüllt, unter Beachtung der Vorgaben in der Spalte "Anmerkung" zur Zulässigkeit von ,0'-Werten.
- In einem Aktionsauftrag TXAAUFBER zur Ausgabe eines RMV-EFS ist das Attribut berechtigungTarifbereichZusatz nie mit der oben spezifizierten Datenstruktur gefüllt.
- In einem aus der Ausführung eines Aktionsauftrages resultierenden TXABER können mit Ausnahme des Attributes appInstanz\_ID alle Attribute des Basisobjektes BerechtigungTarifbereichZusatz mit ,0' gefüllt sein.

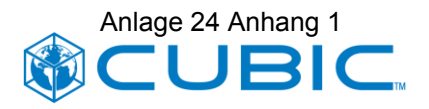

## <span id="page-18-0"></span>**4 Hinweise zur Verwendung der Attribute**

### <span id="page-18-1"></span>**4.1 Produkt-ID und RMV-Sortenschlüssel**

Die Produkt-IDs werden vom PV, d.h. dem RMV, festgelegt.

Die Vergabe von Produkt-IDs orientiert sich an den Erfordernissen des eTicket-Systems.

Die Produkt-ID wird bei der Berechtigungsausgabe in das Attribut prodProdukt\_ID (in der Struktur "Verzeichniseintrag – Berechtigung – Statischer Teil") eingetragen.

Der für das RMV-Tarifmodul, das RMV-Kontrollmodul und für Abrechnungs- und Statistikprozesse maßgebliche RMV-Sortenschlüssel wird bei der Berechtigungsausgabe in das Attribut efsSortenschluessel (in der Struktur "Separate Daten – Berechtigung RMV EFS – Statischer produktspezifischer Teil") eingetragen.

### <span id="page-18-2"></span>**4.2 KVP-Agentur: KVP-Schlüssel, Berechtigung-ID, Vertriebspartner-ID und Transaktionsoperator-ID**

Im Rahmen der eTicket RheinMain KVP-Agentur verwenden die Vertriebspartner (Verkehrsunternehmen, ggf. LNO) eine gemeinsame KVP-Schlüsselkonfiguration, die über die Org-ID der KVP-Agentur referenziert wird.

Als Org-ID der KVP-Agentur wird die Org-ID des RMV verwendet.

Die Org-ID der KVP-Agentur wird bei der Berechtigungsausgabe als kvp\_ID in die Berechtigung\_ID eingetragen. Die Berechtigung\_ID wird im Attribut berBerechtigung\_ID (in der Struktur "Verzeichniseintrag – Berechtigung – Statischer Teil") eingetragen.

Im Attribut berVertriebspartner\_ID (in der Struktur "Separate Daten – Berechtigung RMV EFS – Statischer produktspezifischer Teil") wird die Org-ID des im Rahmen der KVP-Agentur handelnden Vertriebspartners eingetragen.

Im Attribut logTransaktionsOperator\_ID (Struktur "Allgemeine Transaktionsdaten") der jeweiligen KVP-Transaktion (Ausgabetransaktion, Rückgabetransaktion, Sperrtransaktion) wird die Org-ID des jeweils im Rahmen der KVP-Agentur handelnden Vertriebspartners eingetragen.

Das in der Struktur "Statusaenderung – Berechtigung" enthaltene Attribut berBerechtigung\_ID wird mit dem Wert aus dem gleichnamigen Attribut der Struktur "Verzeichniseintrag – Berechtigung – Statischer Teil" gefüllt.

### <span id="page-18-3"></span>**4.3 DL-Agentur: DL-Schlüssel und Transaktionsoperator-ID**

Im Rahmen der eTicket RheinMain DL-Agentur verwenden die Partner (Verkehrsunternehmen, ggf. LNO) eine gemeinsame DL-Schlüsselkonfiguration, die über die Org-ID der DL-Agentur referenziert wird.

Als Org-ID der DL-Agentur wird die Org-ID des RMV verwendet.

Im Attribut logTransaktionsOperator ID (Struktur "Allgemeine Transaktionsdaten") der jeweiligen DL-Transaktion (Fahrttransaktion, Sperrtransaktion) wird die Org-ID des im Rahmen der DL-Agentur handelnden Partners eingetragen.

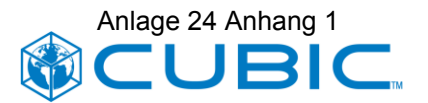

Das in der Struktur "Statusaenderung – Berechtigung" enthaltene Attribut berBerechtigung\_ID wird mit dem Wert aus dem gleichnamigen Attribut der Struktur "Verzeichniseintrag – Berechtigung – Statischer Teil" gefüllt.

### <span id="page-19-0"></span>**4.4 Allgemeine Transaktionsdaten**

#### <span id="page-19-1"></span>**4.4.1 logTransaktionsOperator\_ID**

Im Attribut logTransaktionsOperator ID wird die Org-ID des jeweils handelnden RMV-Partners eingetragen. Vgl. Abschnitt [4.2](#page-18-2) und [4.3.](#page-18-3)

Dies ist insbesondere auch von einem Massenpersonalisierer zu beachten, der im Auftrag der RMV-Partner Chipkarten ausfertigt.

#### <span id="page-19-2"></span>**4.4.2 logTerminal\_ID**

Im Attribut logTerminal\_ID wird eine Terminal\_ID eingetragen, die sich aus terminalOwner\_ID, terminalTyp und terminalNummer zusammensetzt.

Als terminalOwner ID ist die jeweilige Org-ID des Verkehrsunternehmens einzusetzen. Das Verkehrsunternehmen ist damit auch verantwortlich für die Pflege der Terminal\_IDs für seine Terminals, d.h. insbesondere auch die Vergabe eindeutiger Terminalnummern.

Relevante Terminaltypcodes sind <sup>11</sup>:

- $2 = Verkaufsautomat<sup>12</sup>$
- 3 = Kontrollterminal (mobil, personalbedient)
- 6 = Einstiegskontrollgerät/Entwerter
- 13 = Terminal beim Massenpersonalisierer
- 14 = Terminal in Vertriebs- oder Servicestelle (personalbedient)
- 15 = Fahrerterminal (Verkauf und Kontrolle)
- 16 = Handy Ticketserver
- 17 = eOnline Ticketserver

 $\overline{a}$ 

- 18 = Verkaufsautomat mobil (kundenbedient)
- 19 = Verkaufs- und Kontrollterminal mobil (personalbedient)

Die Terminaltypcodes haben Auswirkungen auf die Auswertung der von den Terminals gelieferten Daten über Berechtigungsausgaben, insbesondere die Aufbereitung dieser Daten für die RMV-Verkaufsdatenmeldung.

<sup>&</sup>lt;sup>11</sup> Die Codewerte 17, 18 und 19 sind neu vorgeschlagene Codewerte, die in den KA-Standard aufgenommen werden sollen.

<sup>12</sup> Im eTicket RheinMain wird dieser Terminaltyp für stationäre (kundenbediente) Verkaufsautomaten verwendet. Für mobile (kundenbediente) Verkaufsautomaten soll der neue Codewert 18 verwendet werden. Mobile Verkaufsautomaten sind insbesondere solche, die in Fahrzeugen montiert sind. Stationäre Verkaufsautomaten sind insbesondere solche, die an Haltestellen aufgestellt sind.

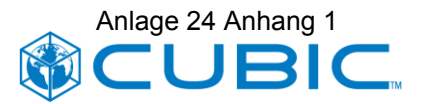

### <span id="page-20-0"></span>**4.4.3 logTransaktionsOrt\_ID**

Im Attribut logTransaktionsOrt\_ID wird eine Ort\_ID eingetragen, die sich aus OrtDomaene\_ID, OrtTyp und OrtNummer zusammensetzt. Die zu verwendende Form der Ort\_ID ist abhängig von der Art des Terminals.

Personalbediente Verkaufsstelle (pVks) online am vHGS oder mit Offline-Verkaufsgerät, d.h. TerminalTyp = 14 (Terminal in Vertriebs- oder Servicestelle (personalbedient)):

Personalbediente Verkaufsstellen sind häufig (aber nicht immer) an/in einer Haltestelle angesiedelt. Andererseits gibt es auch personalbediente Verkaufsstellen, die abseits einer Haltestelle angesiedelt sind.

Personalbediente Verkaufsstellen an Haltestellen verwenden:

OrtTyp = 200 (Haltestelle)

OrtDomaene\_ID = Org-ID des RMV

OrtNummer = Infopool-Haltestellennummer

Personalbediente Verkaufsstellen abseits von Haltestellen verwenden:

OrtTyp = 11 (Verkaufsstelle)

OrtDomaene\_ID = Org-ID des Verkehrsunternehmens

OrtNummer = vom Verkehrsunternehmen vergebene Nummer

Hinweis: Zur Erzeugung der RMV-Verkaufsdatenmeldung ist in der Stammdatenverwaltung des vHGS zu den personalbedienten Verkaufsstellen der Amtliche Gemeindeschlüssel (AGS) zu konfigurieren.

Terminals in Fahrzeugen, d.h. TerminalTyp = 6 (Einstiegskontrollgerät/Entwerter) oder 15 (Fahrerterminal (Verkauf und Kontrolle)) oder 18 (Verkaufsautomat mobil (kundenbedient)):

OrtTyp = 213 (im Fahrzeug der Haltestelle)<sup>13</sup>

OrtDomaene\_ID = Org-ID des RMV

<span id="page-20-1"></span>OrtNummer =  $Infopool-Haltestellennummer<sup>14</sup>$ 

Mobile personalbediente Kontroll-/Verkaufsgeräte, d.h. TerminalTyp = 3 (Kontrollterminal mobil, personalbedient) oder 19 (Verkaufs- und Kontrollterminal mobil (personalbedient)):

OrtTyp = 213 (im Fahrzeug der Haltestelle)

OrtDomaene\_ID = Org-ID des RMV

OrtNummer = Infopool-Haltestellennummer[14](#page-20-1)

Ausnahme: Einsatz des Geräts außerhalb des Fahrzeugs an einer Haltestelle (z.B. Kontrolle am Bahnsteig). Dann Verwendung des OrtTyp = 200 (Haltestelle).

Stationäre Verkaufsautomaten, d.h. TerminalTyp = 2 (Verkaufsautomat):

OrtTyp = 200 (Haltestelle)

 $\overline{a}$ 

<sup>13</sup> Der Codewert 213 ist ein neu vorgeschlagener Codewert, der in den KA-Standard aufgenommen werden soll.

<sup>&</sup>lt;sup>14</sup> Kann das Gerät (in Verbindung mit dem OrtTyp=213) die Infopool-Haltestellennummer des aktuellen Standortes nicht ermitteln, muss vom Gerät stattdessen für das Attribut OrtNummer der Wert "0" eingetragen werden. Die Verwendung des ,0'-Werts stellt lediglich eine technische Rückfallebene dar. Im Regelfall muss die Infopool-Haltestellennummer geliefert werden.

OrtDomaene\_ID = Org-ID des RMV

OrtNummer = Infopool-Haltestellennummer

Sonderfall: Ein Verkaufsautomat kann auch abseits einer Haltestelle aufgestellt sein. Für diesen Fall wird von dem Terminal

OrtTyp = 11 (Verkaufsstelle)

OrtDomaene\_ID = Org-ID des Verkehrsunternehmens

OrtNummer = vom Verkehrsunternehmen vergebene Nummer

verwendet. Zur Erzeugung der RMV-Verkaufsdatenmeldung ist in der Stammdatenverwaltung des vHGS zu dieser Verkaufsstelle zusätzlich der Amtliche Gemeindeschlüssel (AGS) zu konfigurieren.

Massenpersonalisierer, d.h. TerminalTyp = 13 (Terminal beim Massenpersonalisierer):

 $OrtType = 201$ 

OrtDomaene\_ID = Org-ID des Massenpersonalisierers

OrtNummer = Vergabe durch Massenpersonalisierer

#### Aktionsmanagement:

Bei Ausführung des Aktionsauftrags:

logTransaktionsOrt\_ID des Terminals, das die Aktion ausführt.

Ticketserver, d.h. TerminalTyp = 16 (Handy Ticketserver) oder 17 (eOnline Ticketserver):

 $OrtType = 215<sup>15</sup>$  (Ticketserver)

OrtDomaene\_ID = Org-ID des Verkehrsunternehmens

OrtNummer = vom Verkehrsunternehmen vergebene Nummer

Ticketserver werden als zentrale Vertriebsinfrastruktur des jeweiligen Verkehrsunternehmens behandelt. Dies gilt im Sinne des mandantenfähigen Systems vHGS auch dann, wenn es sich physisch um den gleichen Server handelt.

Anmerkung: Da der Ticketserver als "zentrale Vertriebsinfrastruktur" betrachtet wird, wird in der Verkaufsdatenmeldung des RMV kein AGS erwartet.

Die "OrtTyp"-Codes haben Auswirkungen auf die Auswertung der von den Terminals gelieferten Daten über Berechtigungsausgaben, insbesondere bei der Aufbereitung dieser Daten für die RMV-Verkaufsdatenmeldung.

### <span id="page-21-0"></span>**4.4.4 logTransaktionsTyp**

Relevante Transaktionstypcodes sind:

1 = Ausgabetransaktion

 $2 =$ Entwertung als Option für Fahrkarten, die eine Entwertung vor bzw. während der Fahrt benötigen

20 = Sperrtransaktion

 $\overline{a}$ 

21 = Entsperrtransaktion

<sup>15</sup> Der Codewert 215 ist ein neu vorgeschlagener Codewert, der in den KA-Standard aufgenommen werden soll.

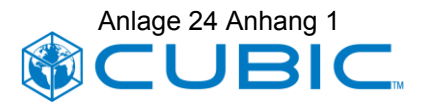

- 25 = Rückgabetransaktion
- 27 = Kontrolle
- 37 = Ausgabe EFS über Aktionsliste
- 38 = Entsperrtransaktion EFS über Aktionsliste
- 39 = Rückgabetransaktion EFS über Aktionsliste

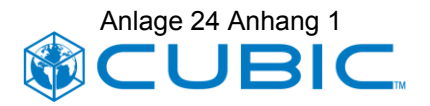

## <span id="page-23-0"></span>**5 RMV-Verkaufsdatenmeldung**

### <span id="page-23-1"></span>**5.1 Einleitung**

Die im Zusammenhang mit der Berechtigungsausgabe erzeugten Daten müssen die folgenden Informationsbedürfnisse befriedigen:

- Tarifparameter der Fahrkarte, insbesondere im Hinblick auf die (automatisierte) Kontrolle
- Verkaufsvorgang (wer, wo, wann)
- RMV-Verkaufsdatenmeldung.

Grundsätzlich (im Sinne einer Richtlinie) wurde bei der Festlegung der Datenelemente dabei wie folgt vorgegangen: Tarifparameter werden in dem statischen Teil der Berechtigung (Struktur "Verzeichniseintrag – Berechtigung – Statischer Teil") auf dem Nutzermedium gespeichert. Für Vorgangsinformationen werden die (standardisierten) Attribute der Transaktionsdaten der Berechtigung auf dem Nutzermedium herangezogen. Zusätzliche Informationen für die RMV-Verkaufsmeldung werden durch den BerechtigungTarifbereichZusatz bereitgestellt.

Die Zuordnung des Verkaufsdatensatzes zu einer Abrechnungskennung und ggf. einem Lokalen Linienbündel erfolgt im Hintergrundsystem, gestützt auf dort gepflegte Stammdaten. Ebenso erfolgt die ggf. erforderliche Angabe eines AGS im Hintergrundsystem, gestützt auf dort gepflegte Stammdaten.

### <span id="page-23-2"></span>**5.2 Stammdatenpflege im vHGS**

Folgende Stammdaten sind im vHGS von der übergeordneten fachlichen Betriebsführung zu pflegen:

- Unternehmen (KA Org\_ID, RMV Unternehmenskennung)
- RMV Verkaufstechnik-IDs mit Zuordnung zu KA Terminaltypcodes.<sup>16</sup>
- RMV Sortenschlüssel und Gattungsart der als eTicket angebotenen Tarifprodukte des RMV<sup>17</sup>

Folgende Stammdaten sind im vHGS vom jeweiligen RMV-Vertriebspartner zu pflegen.

• Linienbündel (RMV Linienbündelbezeichnung, Typ regional/lokal, Abrechnungskennung).

Die zu verwendenden Linienbündel und Abrechnungskennungen sind (bzw. werden) vom Verkehrsunternehmen mit dem RMV/LNO abgestimmt.

Neben den "realen" Linienbündeln können dies ggf. auch "virtuelle" Linienbündel sein.

<sup>&</sup>lt;sup>16</sup> Im Falle des KA Terminaltypcodes 14 ist der KA Terminaltypcode zwei möglichen RMV Verkaufstechnik-IDs zugeordnet.

<sup>17</sup> In Anbetracht der zunächst (Systemstart) überschaubaren Anzahl von Tarifprodukten, die als eTicket vertrieben werden, wird im vHGS lediglich ein GUI zur Eingabe dieser Daten realisiert. Mit der Einführung zusätzlicher Produktgruppen soll diese ggf. durch eine Importfunktion ergänzt werden. Die Details (Datenformat, Schnittstellentechnologie) sind im Zusammenhang mit der Beauftragung einer derartigen Systemerweiterung mit dem RMV abzustimmen.

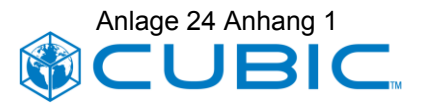

Virtuelle Linien und Linienbündel können zur Zuordnung von Verkäufen/Einnahmen verwendet werden, für die der Bezug zu einer realen Linie (einer von den Fahrzeugen des Verkehrsunternehmens bedienten Haltestellenfolge) nicht gegeben ist. Dies ist insbesondere bei Verkäufen/Einnahmen aus Vertragsprodukten (Abonnements, CleverCard) sowie dem Vertrieb über Aktionsmanagement und Ticketserver ("Webshop") der Fall.

Bei der Stammdatenkonfiguration für Verkaufs-/Servicestellen (pVks) und Webshops sollen immer virtuelle Linienbündel verwendet werden.

Ein reales Linienbündel kann reale Linien und virtuelle Linien enthalten.

Ein virtuelles Linienbündel kann nur virtuelle Linien enthalten.

Eine reale Linie gehört immer zu einem realen Linienbündel.

Wenn eine virtuelle Linie (bspw. bei Verkauf mit mobilem Gerät an einer Haltestelle, siehe auch Kap. [5.4.3\)](#page-30-0) eindeutig einem realen Linienbündel zugeordnet werden kann, muss diese Zuordnung erfolgen. Wenn diese eindeutige Zuordnung nicht möglich ist, dann muss die virtuelle Linie einem virtuellen Linienbündel zugeordnet werden.

- Linien (KA Linie\_ID, RMV- Linienbezeichnung, …), mit Zuordnung zu Linienbündel
- Terminals mit TerminalTyp 14 (Terminal in Vertriebs- oder Servicestelle, (personalbedient)):
	- − Zuordnung zu RMV Verkaufstechnik-ID<sup>18</sup>
	- Zuordnung zu Linienbündel
	- − Für Vertriebs-/Servicestellen, die den OrtTyp 200 (Haltestelle) verwenden: Ort mit OrtTyp 200
	- − Für Vertriebs-/Servicestellen, die den OrtTyp 11 (Verkaufsstelle) verwenden: Ort mit OrtTyp 11 sowie AGS
- Terminals mit TerminalTyp 2 (Verkaufsautomat)<sup>19</sup>:
	- Zuordnung zu Linienbündel
	- − Für Verkaufsautomaten, die den OrtTyp 200 (Haltestelle) verwenden: Ort mit OrtTyp 200
	- − Für Verkaufsautomaten, die den OrtTyp 11 (Verkaufsstelle) verwenden:
		- Ort mit OrtTyp 11 sowie AGS
- Terminals mit TerminalTyp 16 (Handy Ticketserver) oder 17 (eOnline Ticketserver),
	- − Zuordnung zu Linienbündel
	- − Ort mit OrtTyp 215 (Ticketserver)<sup>20</sup>

 $\overline{a}$ 

<sup>18</sup> Der RMV unterscheidet (insbesondere vor dem Hintergrund der Datenversorgungsmöglichkeiten) zwischen Verkaufstechnik-ID 17 = "EFM Terminal in Vertriebs- oder Servicestelle" und Verkaufstechnik-ID 19 = "EFM Busdrucker". Anders als bei anderen KA Terminaltypcodes ergibt sich die RMV Verkaufstechnik-ID nicht eindeutig aus einer zentral von der übergeordneten fachlichen Betriebsführung gepflegten eindeutigen Zuordnung zwischen KA Terminaltypcode und RMV Verkaufstechnik-ID.

<sup>19</sup> stationär, kundenbedient

<sup>&</sup>lt;sup>20</sup> Der Codewert 215 ist ein neu vorgeschlagener Codewert, der in den KA-Standard aufgenommen werden soll.

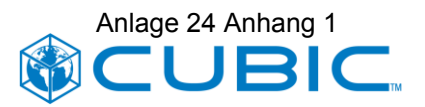

Terminals, die Haltestelle und Linie liefern (Terminals in Fahrzeugen, mobile personalbediente Kontroll-/Verkaufsgeräte) müssen nicht im vHGS gepflegt werden.

Haltestellen müssen im vHGS nur insoweit gepflegt werden, als sie für die Stammdatenkonfiguration der Terminaltypen 2 und 14 verwendet werden. Linienverläufe müssen nicht im vHGS gepflegt werden.

Für den Sonderfall, dass unter einer öffentlichen Linienbezeichnung zwei (oder mehr) Streckenabschnitte befahren werden, die verschiedenen Linienbündeln zugeordnet sind, wird dies über zwei (oder mehr) Linienobjekte abgebildet, die jeweils genau einem Linienbündel zugeordnet sind. In der Stammdatenverwaltung des Bordrechners/Verkaufsgeräts wird dafür gesorgt, dass "während der Fahrt" von der einen Linie zur anderen Linie übergegangen wird, ohne dass sich der dem Fahrgast angezeigte Linienbezeichner verändert. Der Umschaltzeitpunkt kann richtungsabhängig sein, so dass die Haltestelle, an der sich die Linienbündel überlappen, abhängig von der Anfahrtrichtung dem einen oder dem anderen Linienbündel zugerechnet wird.

### <span id="page-25-0"></span>**5.3 Abbildung auf die RMV-Verkaufsdatenmeldung**

Die nachfolgende Tabelle bezieht sich auf die Verkaufsdatenmeldung, wie sie in [RMV\_DATHB] definiert ist.

Abkürzungen:

- RMV-EFS = Datenstruktur "Berechtigung" für den RMV-EFS einschließlich Ausgabetransaktion, wie sie in Abschnitt [2.1](#page-7-1) definiert ist.
- Zusatzdaten = Datenstruktur "BerechtigungTarifbereichZusatz"für den RMV-EFS, wie sie in Abschnitt [3](#page-16-0) definiert ist.

Die Abbildungsvorschriften sind gültig für den Verkauf von Fahrkarten mit unmittelbar anschließender Ausgabe der Berechtigung auf das Nutzermedium. Für Berechtigungsausgaben über das Aktionsmamagement oder Massenpersonalisierer sowie für Vertragsprodukte (Abonnements, CleverCard, …) gelten abweichende Regeln.

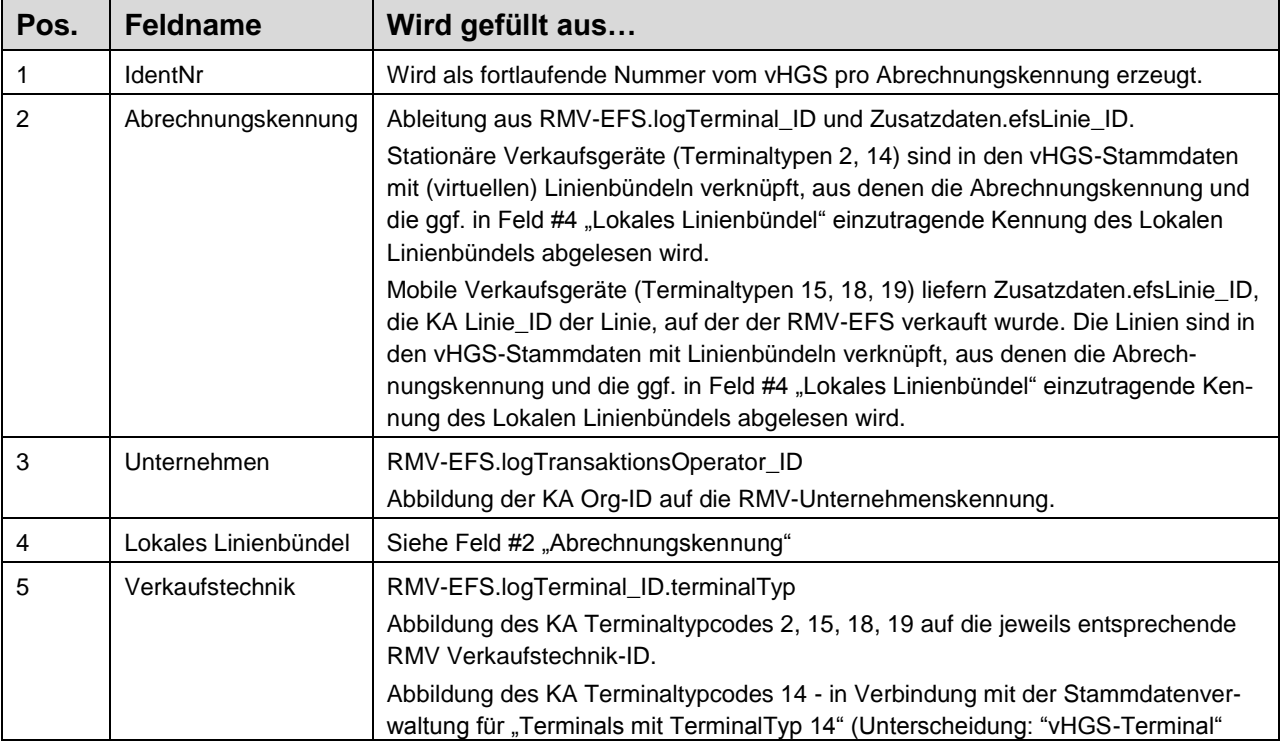

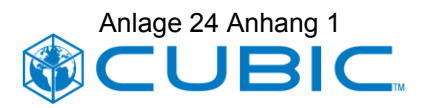

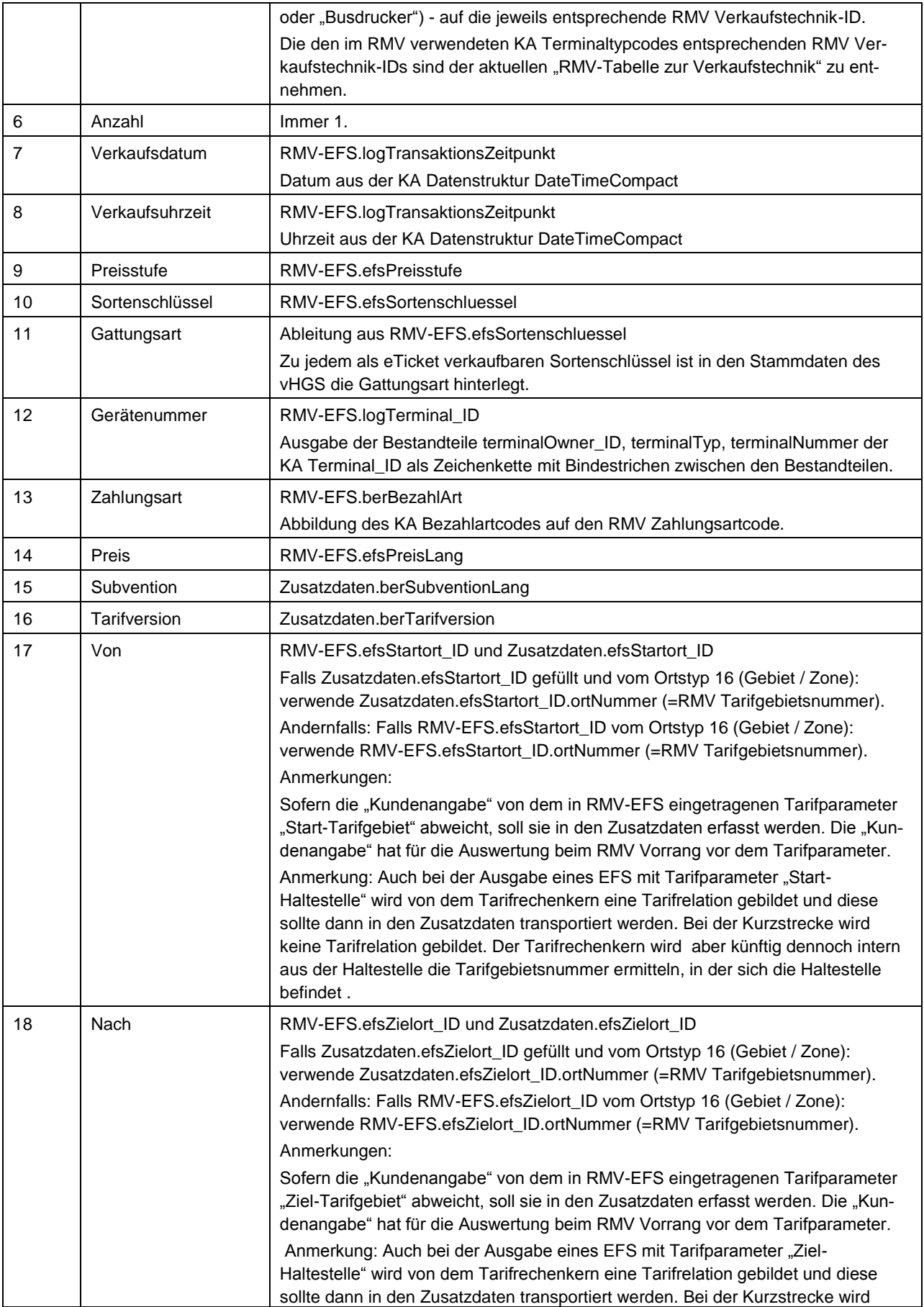

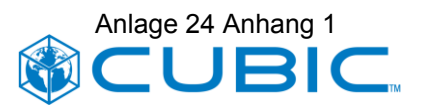

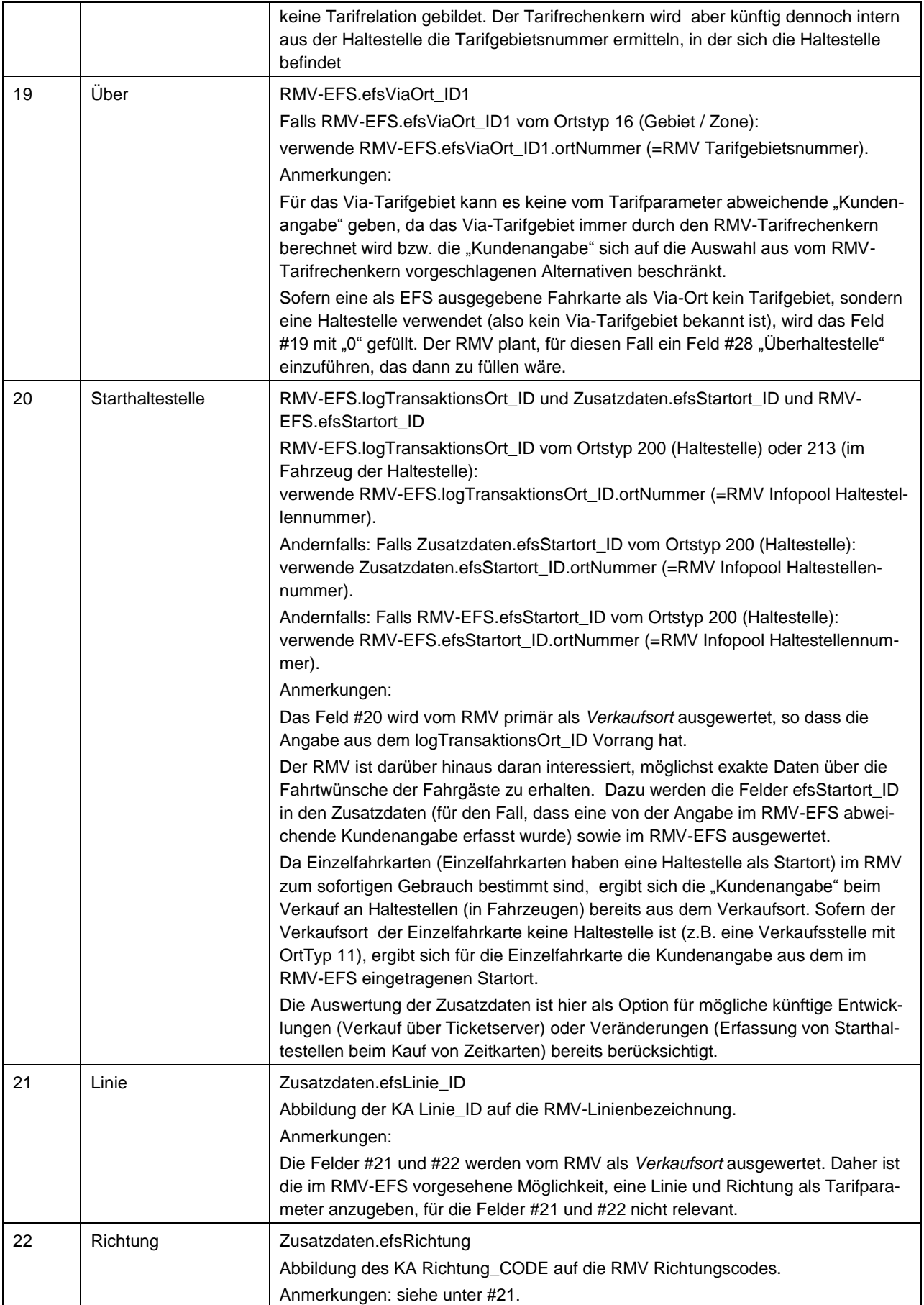

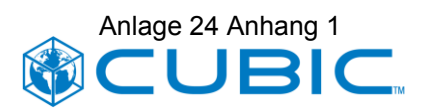

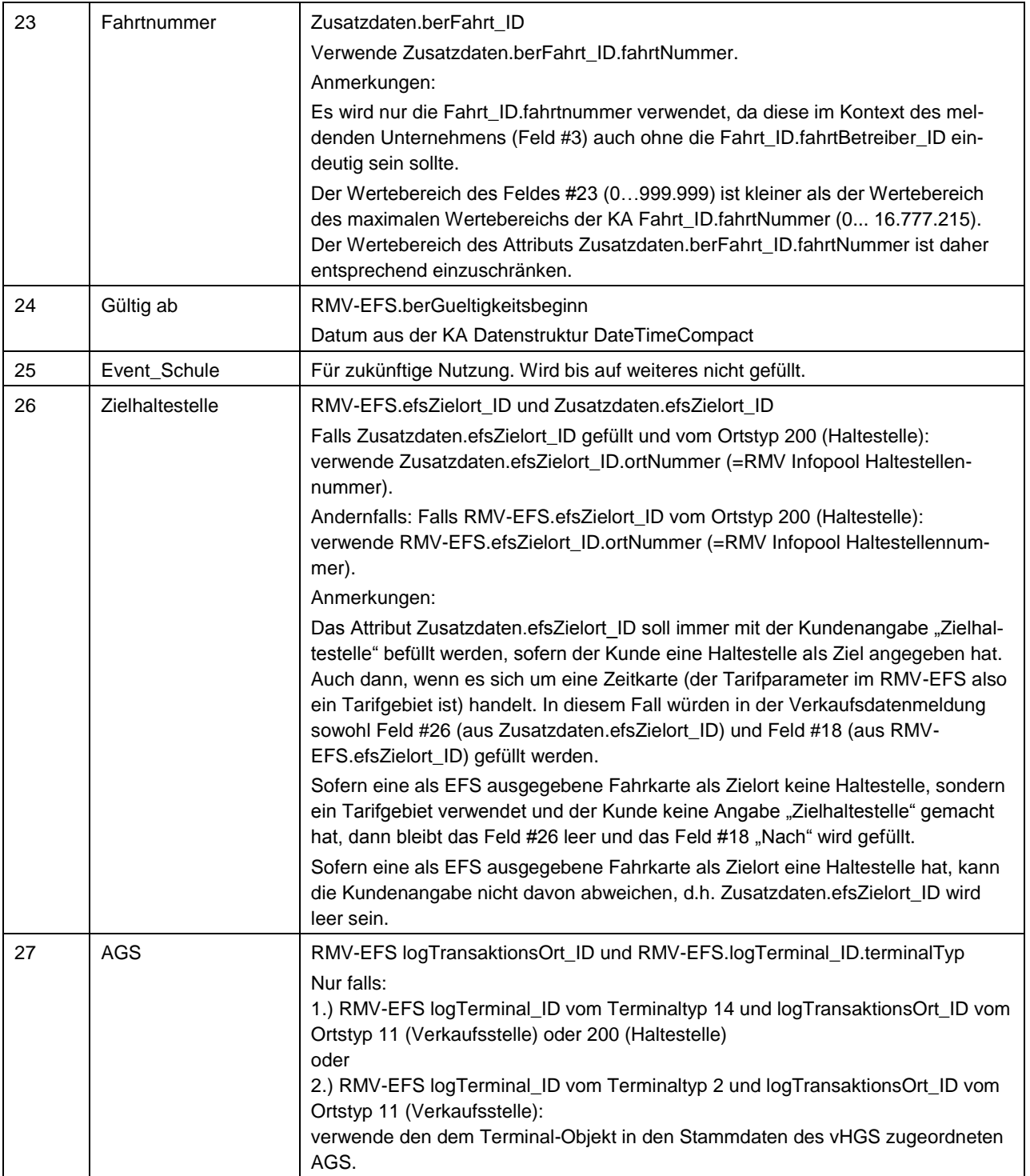

#### **Fehlerbehandlung**

Wenn bei der Erstellung der Verkaufsdatensätze seitens des vHGS festgestellt wird, dass erforderliche Daten aus dem TXABER fehlen oder sich nicht korrekt über die Stammdatenverwaltung ableiten lassen, werden diese in eine gesonderte Liste "Problem-Verkaufsdatenmeldung" geschrieben und an die VU/Vertriebspartner geliefert, sodass eine klare Trennung und einfache Nachbearbeitung seitens des VU/Vertriebspartner erfolgen kann und nicht fehlerhaft an den RMV weitergeleitet wird.

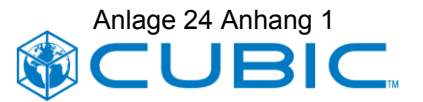

Hinweis: Ggf. wird ein TXABER bereits beim Import in das vHGS abgewiesen. Insbesondere dann, wenn er nicht der KA Spezifikation entspricht oder für die Speicherung in der vHGS-Datenbank unverzichtbare Pflichtattribute nicht gefüllt bzw.mit fehlerhaften Werten gefüllt sind. Das sendende System erhält zu jedem abgewiesenen TXABER-Datensatz einen TXA-Datensatz. Die technische Betriebsführung des vHGS wird die Häufigkeit des Abweisens von Transaktionsdatensätzen (insbes. auch TXABER) beobachten und bei gehäuftem Auftreten die Ursachen näher untersuchen.

### <span id="page-29-0"></span>**5.4 Besonderheiten der Vertriebskanäle**

#### <span id="page-29-1"></span>**5.4.1 Personalbediente Verkaufsstelle**

In der RMV-Verkaufsdatenmeldung wird für Verkäufe personalbedienter Verkaufsstellen stets der AGS angegeben. Für Terminals vom Typ 14 (Terminal in Vertriebs- oder Servicestelle (personalbedient)) muss daher in den Stammdaten des vHGS eine Zuordnung zu einem AGS hinterlegt sein. Sofern die personalbediente Verkaufsstelle einer Haltestelle zugeordnet ist, erscheint die Haltestellennummer im Attribut logTransaktionsOrt ID und wird in das Feld Starthaltestelle der RMV-Verkaufsdatenmeldung übernommen.

#### <span id="page-29-3"></span>**5.4.1.1 Personalbediente Online-Verkaufsstelle**

Personalbediente "Online-Verkaufsstellen" sind Verkaufsstellen mit Online-Verbindung zum vHGS (pVks im Sinne der Definition des vHGS-Lastenhefts).

Für die Online-Verkaufsstelle ist keine lokale Konfiguration von Terminal\_ID und Ort\_ID erforderlich. Die Konfiguration erfolgt in der Stammdatenverwaltung des vHGS.

Die Online-Verkaufsstelle ist nicht auf die Übermittlung ihrer Verkaufsdaten an das vHGS per TXABER angewiesen. Auch bei der Online-Verkaufsstelle wird durch die Nutzermedium-Terminal-Transaktion eine Datenstruktur "Berechtigung" einschließlich Ausgabetransaktion erzeugt. Die Daten des BerechtigungTarifbereichZusatz können direkt in die Datenbank eingetragen werden.

#### **5.4.1.2 Personalbediente Offline-Verkaufsstellen**

Personalbediente "Offline-Verkaufsstellen" sind Verkaufsstellen ohne Online-Verbindung zum vHGS (keine pVks im Sinne der Definition des vHGS-Lastenhefts). Offline-Verkaufsstellen können unterschiedliche technische Ausprägungen haben, vom "Busdrucker" über autonome PC-Arbeitsplatzsysteme bis zu Arbeitsplatzsystemen, die online an ein HGS des Verkehrsunternehmens angeschlossen sind.

Die Terminals der Offline-Verkaufsstellen müssen durch das Verkehrsunternehmen so konfiguriert sein, dass sie in den Transaktionsdaten Terminal IDs und Ort IDs gemäß den Vorgaben in Abschnitt [4.4](#page-19-0) liefern. Zusätzlich müssen die Terminals der Offline-Verkaufsstellen auch in den Stammdaten des vHGS konfiguriert werden.

### <span id="page-29-2"></span>**5.4.2 Stationäre Verkaufsautomaten**

Stationäre Verkaufsautomaten sind im Regelfall an Haltestellen aufgestellt und liefern im Attribut logTransaktionsOrt\_ID die Haltestellennummer. Diese Haltestellennummer wird in das Feld Starthaltestelle der RMV-Verkaufsdatenmeldung übernommen.

Als Sonderfall gibt es jedoch auch stationäre Verkaufsautomaten abseits von Haltestellen, die im Attribut logTransaktionsOrt ID eine Verkaufsstellennummer liefern. Für diese Verkaufsauto-

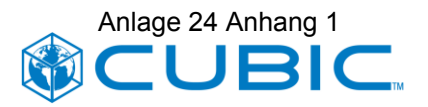

maten muss in den Stammdaten des vHGS eine Zuordnung zu einem AGS hinterlegt sein. Dieser AGS wird in der Verkaufsdatenmeldung eingetragen.

#### <span id="page-30-0"></span>**5.4.3 Mobile Verkaufsgeräte**

Mobile Verkaufsgeräte sind: Fahrerterminals ("Busdrucker"), Verkaufsautomaten im Fahrzeug, mobile Geräte des Kontroll-/Servicepersonals.

Von Mobilen Verkaufsgeräten wird erwartet, dass sie im BerechtigungTarifbereichZusatz die Linie und Richtung liefern, der der Verkauf zuzuordnen ist.

Beim Einsatz eines mobilen Geräts des Kontroll-/Servicepersonals für Verkauf außerhalb des Fahrzeugs an einer Haltestelle muss dafür gesorgt werden, dass im BerechtigungTarifbereich-Zusatz dennoch eine Linie geliefert wird. Für einen derartigen Sonderfall sollte das Gerät den OrtTyp 200 (Haltestelle) verwenden und eine virtuelle Linie.<sup>21</sup> Die verwendete Linie wird im Attribut efsLinie\_ID des BerechtigungTarifbereichZusatz übermittelt, so dass eine Zuordnung der Verkäufe zu einem (virtuellen) Linienbündel und Abrechnungskennung möglich ist.

#### <span id="page-30-1"></span>**5.4.4 eOnline Ticketserver und Handy Ticketserver**

Die Vertriebskanäle "eOnline Ticketserver" und "Handy Ticketserver" sind hier berücksichtigt, weil sie zukünftig ggf. eine Rolle spielen werden.

Beim Verfahren mit einem "eOnline Ticketserver" kauft der Fahrgast die Fahrkarte über das Internet (Webshop) und die Fahrkarte wird als EFS über ein am PC des Fahrgasts angeschlossenes Kartenlesegerät auf das Nutzermedium des Fahrgasts ausgegeben.

Beim Verfahren mit einem "Handy Ticketserver" kauft der Fahrgast die Fahrkarte mit Hilfe seines Handys in der auf Handys zugeschnittenen Version des Webshops und die Fahrkarte wird als EFS auf das Handy (Nutzermedium) des Fahrgasts ausgegeben.<sup>22</sup>

In beiden Verfahren führt der Ticketserver mit dem Nutzermedium eine Berechtigungsausgabe durch und kann anschließend einen TXABER mit RMV-EFS (einschließlich Ausgabetransaktion) und BerechtigungTarifbereichZusatz liefern.

Sofern bei der Bestellung des Tickets vom Fahrgast die Angabe einer Starthaltestelle (ggf. zusätzlich zu den für die Tarifberechnung erforderlichen Angaben) erfragt wird, soll diese im Attribut efsStartort ID des BerechtigungTarifbereichZusatz eingetragen werden.

Sofern weder der BerechtigungTarifbereichZusatz noch die Tarifparameter des RMV-EFS eine Haltestelle als Startort (efsStartort\_ID) enthalten, bleibt das Feld Starthaltestelle in der Verkaufsdatenmeldung leer.

Das Feld AGS wird nicht gefüllt.

<sup>&</sup>lt;sup>21</sup> Das Gerät sollte zwei Betriebsarten haben: "Einsatz im Fahrzeug" und "Einsatz an Haltestelle". Beim Umschalten in die Betriebsart "Einsatz an Haltestelle" wird der OrtTyp entsprechend umgestellt und die vorkonfigurierte virtuelle Linie eingestellt. Sofern das Gerät die exakte Linienangabe (manuelle Eingabe) für die jeweilige Berechtigungsausgabe unterstützt, kann auch diese angegeben werden. Die Haltestelle wird eingegeben, sofern diese nicht aus Ortungsinformation bzw. einer anderen Bezugsquelle bereits bekannt ist.

<sup>&</sup>lt;sup>22</sup> Das derzeitig im RMV existierende Handy-Ticket fällt nicht unter diese Betrachtung, da dort keine elektronisch prüfbaren EFS ausgegeben werden.

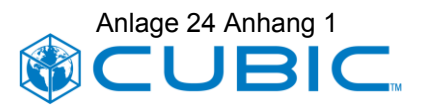

### <span id="page-31-0"></span>**5.4.5 Webshop**

Über den Webshop (meinRMV mit Zuordnung der Bestellungen zu Mandanten des vHGS) bestellte Fahrkarten werden über das Aktionsmanagement (Kunde hat bereits eine geeignete Chipkarte) oder den Massenpersonalisierer bzw. die VU-eigene Personalisierungsstelle (Kunde hat noch keine geeignete Chipkarte) ausgeliefert. Die Verkaufsdatenmeldung erfolgt aus den Vorgangsdaten des Kaufvorgangs, basierend auf den Bestelldaten aus dem Webshop. Die Verkaufsdatenmeldung wird aus den Daten gefüllt, wie sie in den Vorgangsdaten des vHGS eingetragen sind. Der aus der Ausfertigung des EFS (Aktionsmanagement, Massenpersonalisierer, VU-eigenes Terminal) resultierende TXABER ist für die Verkaufsdatenmeldung nicht relevant.

Für jeden Mandanten des vHGS wird in den Stammdaten des vHGS eine spezielle Vertriebsstelle "Webshop" eingerichtet. Es wird die gleiche RMV Verkaufstechnik ID wie für "eOnline Ticketserver" verwendet.

#### <span id="page-31-1"></span>**5.4.6 Aktionsmanagement**

Für die Verkaufsdatenmeldung ist nicht das Ereignis "Berechtigungsausgabe auf das Nutzermedium", sondern das Ereignis "Beauftragung der Berechtigungsausgabe" relevant, da dies der Zeitpunkt ist, an dem die Rechtsverbindlichkeit des Zahlungsanspruchs gegen den Kunden entsteht. Die Verkaufsdatenmeldung wird aus den Daten gefüllt, wie sie in den Vorgangsdaten der Aktionsbeauftragung (insbesondere dem TXAAUFBER (Aktionsauftrag Berechtigungsausgabe)) eingetragen sind. Der aus der Ausführung der Aktion am Terminal resultierende TXABER (mit logTransaktionsTyp 37 = Ausgabe EFS über Aktionsliste) ist für die Verkaufsdatenmeldung nicht relevant.

Die Erstellung von Aktionsaufträgen an Offline-Terminals ist nicht vorgesehen. Da die Aktionsbeauftragung online erfolgt, ist das vHGS nicht auf Übermittlung von Daten per TXAAUFBER angewiesen.

Bei der Aktionsbeauftragung wird im vHGS ein entsprechender Vorgangsdatensatz erstellt, der mit dem TXAAUFBER verknüpft ist. Dabei werden

- … die Tarifparameter des auszugebenden EFS im BerechtigungTarifbereich (Datenstruktur "Separate Daten – Berechtigung RMV EFS – Statischer produktspezifischer Teil") des TXA-AUFBER eingetragen - zusammen mit dem Vorgangsdatensatz in der vHGS-Datenbank.
- ... die Attributwerte für berTarifversion, berSubventionLang, efsStartort ID, efsZielort ID, wie sie für den BerechtigungTarifbereichZusatz definiert sind (siehe Abschnitt [3\)](#page-16-0) bestimmt und zusammen mit dem Vorgangsdatensatz in der vHGS-Datenbank gespeichert. Der BerechtigungTarifbereichZusatz des TXAAUFBER wird nicht gefüllt, da die Attributwerte für die Ausführung der Aktion nicht relevant sind.

Die Erstellung des Verkaufsdatenmeldung-Datensatzes erfolgt aus dem Vorgangsdatensatz des vHGS.

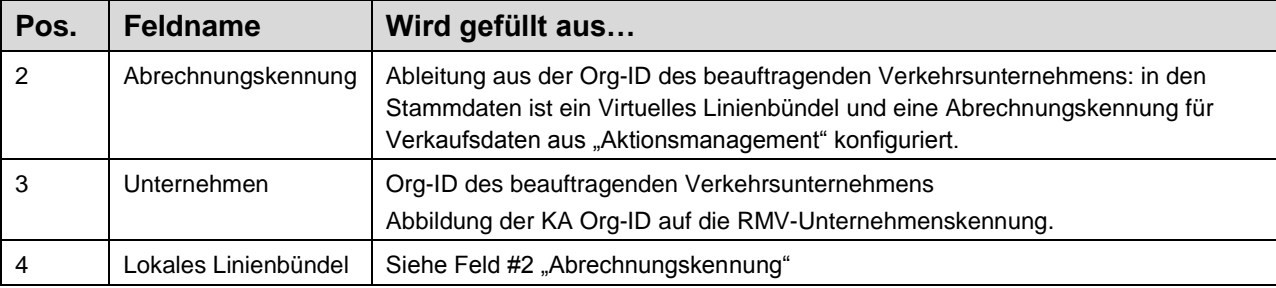

Gegenüber der Abbildungsvorschrift in Abschnitt [5.3](#page-25-0) gelten folgende Abweichungen:

#### Pflichten

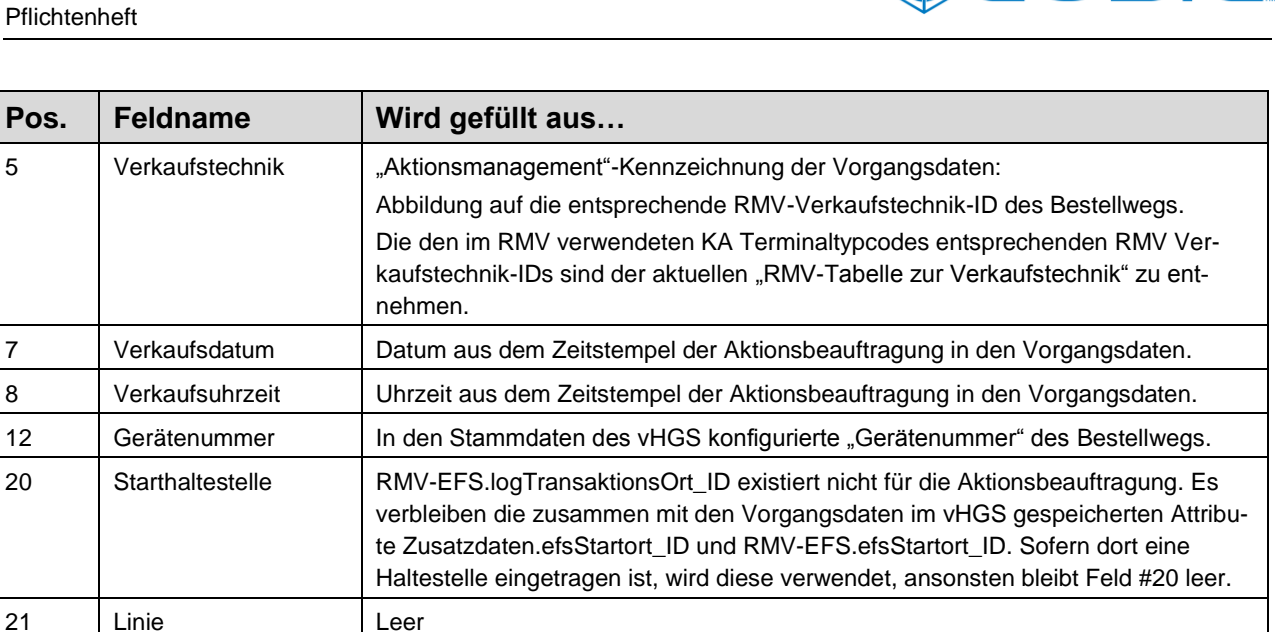

Anlage 24 Anhang 1

### <span id="page-32-0"></span>**5.4.7 Vertragsprodukte (Abonnements, …)**

Für die Verkaufsdatenmeldung ist nicht das Ereignis "Berechtigungsausgabe auf das Nutzermedium", sondern der Bestellweg (Verkaufsort/Verkaufstechnik) sowie das Erstellen der Forderung gegenüber dem Kunden (Preis) relevant. Die hierfür im Detail geltenden Regeln werden an anderer Stelle behandelt. Der aus der Ausgabe des mit dem Vertrag verbundenen EFS auf das Nutzermedium resultierende TXABER ist für die Verkaufsdatenmeldung nicht relevant.

Als Bestellweg wir der Ort der Erfassung des Abo-Antrags gewertet. Dies sind

- Personalbediente Online-Verkaufsstellen ("pVks", siehe [5.4.1.1\)](#page-29-3)
- Aboverwaltung ("Abo-Center")

22 Richtung Leer 23 | Fahrtnummer | Leer 27 | AGS | Leer

> Für jeden Mandanten des vHGS wird in den Stammdaten des vHGS eine spezielle Vertriebsstelle "Aboverwaltung" eingerichtet. Es wird die gleiche RMV Verkaufstechnik ID wie für "Personalbediente Online-Verkaufsstelle (pVks)" verwendet.

<span id="page-32-1"></span>• Webshop (siehe [5.4.5\)](#page-31-0)

### **5.4.8 Massenpersonalisierer**

Ein Massenpersonalisierer soll im eTicket RheinMain insbesondere zur Ausfertigung von Chipkarten für Vertragskunden (Abonnement, CleverCard, …) eingesetzt werden. Da Vertragsprodukte in Bezug auf die Verkaufsdatenmeldung anders behandelt werden (siehe vorheriger Abschnitt) verbleibt der Fall zu betrachten, dass der Kunde eine Chipkarte mit einer ersten Fahrkarte bestellt hat, die nicht zu den Vertragsprodukten zählt, also z. B. eine Monatskarte.

Für die Verkaufsdatenmeldung ist dabei nicht das Ereignis "Berechtigungsausgabe auf das Nutzermedium", sondern das Ereignis "Bestellung der Fahrkarte" relevant, da dies der Zeitpunkt ist, an dem die Rechtsverbindlichkeit des Zahlungsanspruchs gegen den Kunden entsteht. Die Verkaufsdatenmeldung wird aus den Daten gefüllt, wie sie in den Vorgangsdaten der Fahrkartenbestellung (zusammen mit der Bestellung einer Chipkarte) eingetragen sind. Der aus der

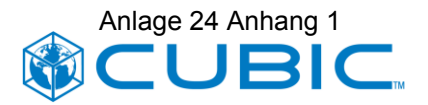

Ausführung der Berechtigungsausgabe beim Massenpersonalisierer resultierende Transaktionsdatensatz ist für die Verkaufsdatenmeldung nicht relevant.

Die Erstellung des Verkaufsdatenmeldung-Datensatzes erfolgt analog dem Vorgehen beim Aktionsmanagement aus dem Vorgangsdatensatz des vHGS.

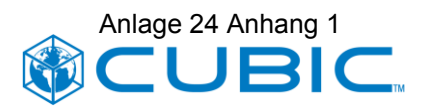

## <span id="page-34-0"></span>**6 KA Spezifikation**

#### <span id="page-34-1"></span>**6.1 Abstimmung mit dem Standardisierungsprozess**

Der RMV-EFS wurde auf Basis des Entwurfs in der Version 1.0 dieses Pflichtenhefts von RMS, RMV und Cubic mit der VDV KA KG sowie den Erstellern des KA CR 093 ("TLV-EFS") eingehend diskutiert und abgestimmt. Im Zuge dieser Abstimmung wurde einvernehmlich festgestellt, dass weder der in der KA Spezifikation beschriebene Referenz-EFS noch der im KA CR 093 beschriebene "TLV-EFS" alle Anforderungen des RMV und des Projekts eTicket RheinMain abdecken. Es wurde weiterhin festgestellt, dass die Spezifikation des RMV-EFS in der hier vorliegenden Form mit den Designgrundsätzen der KA im Einklang steht.

Die von der KA Spezifikation 1.107 teilweise abweichende Namensgebung der Attribute im produktspezifischen Teil des RMV-EFS folgt entsprechenden Vorschlägen der VDV KA KG. Die VDV KA KG beabsichtigt, diese Namensgebungen über einen CR in den Standard aufzunehmen.

Die im produktspezifischen Teil des RMV-EFS enthaltenen Attribute, die keine Entsprechung im so genannten "Baukasten" der [KA\_SPEC\_BOM] haben, wurden mit der VDV KA KG abgestimmt und sollen über einen CR in den Standard aufgenommen werden. Gleiches gilt für die Erweiterung der Codelisten.

### <span id="page-34-2"></span>6.2 Ergänzungen zum KA Baukasten "Produktspezifische Attribu**te/Berechtigung Tarifbereich"**

Für die Abbildung der Datenelemente (Attribute) des "RMV EFS" sowie des "Basisobjekt berechtigungTarifbereichZusatz" werden folgende Ergänzungen zum "Baukasten-BerechtigungTarifbereich" vorgeschlagen.

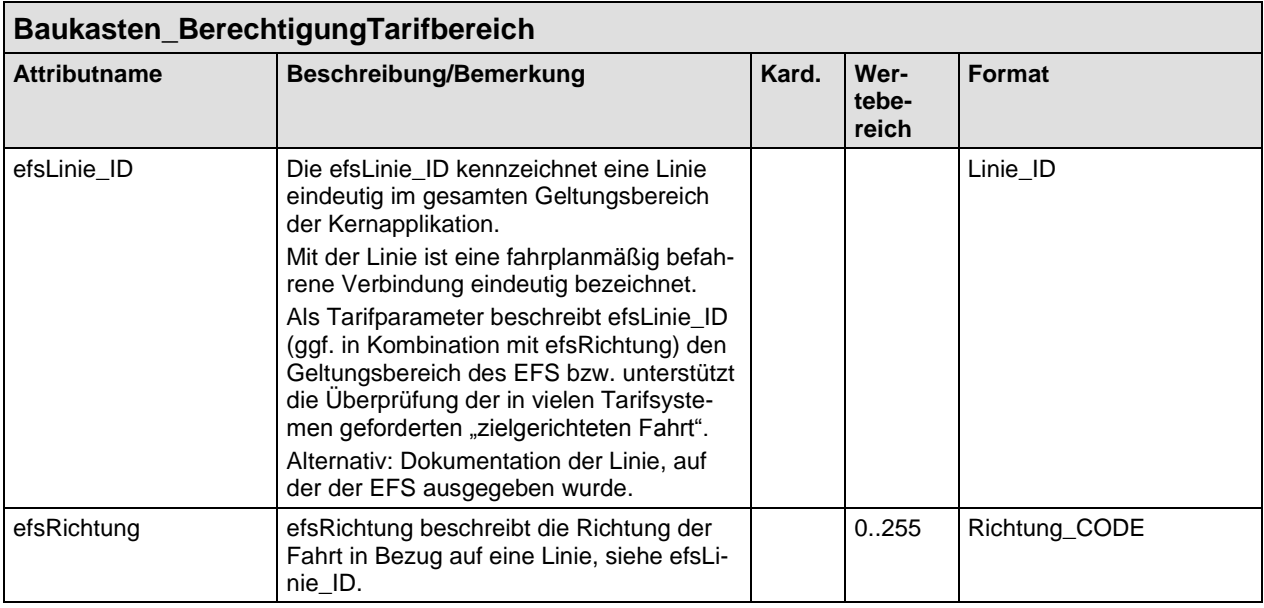

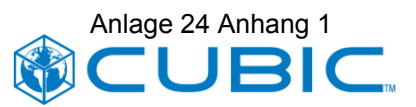

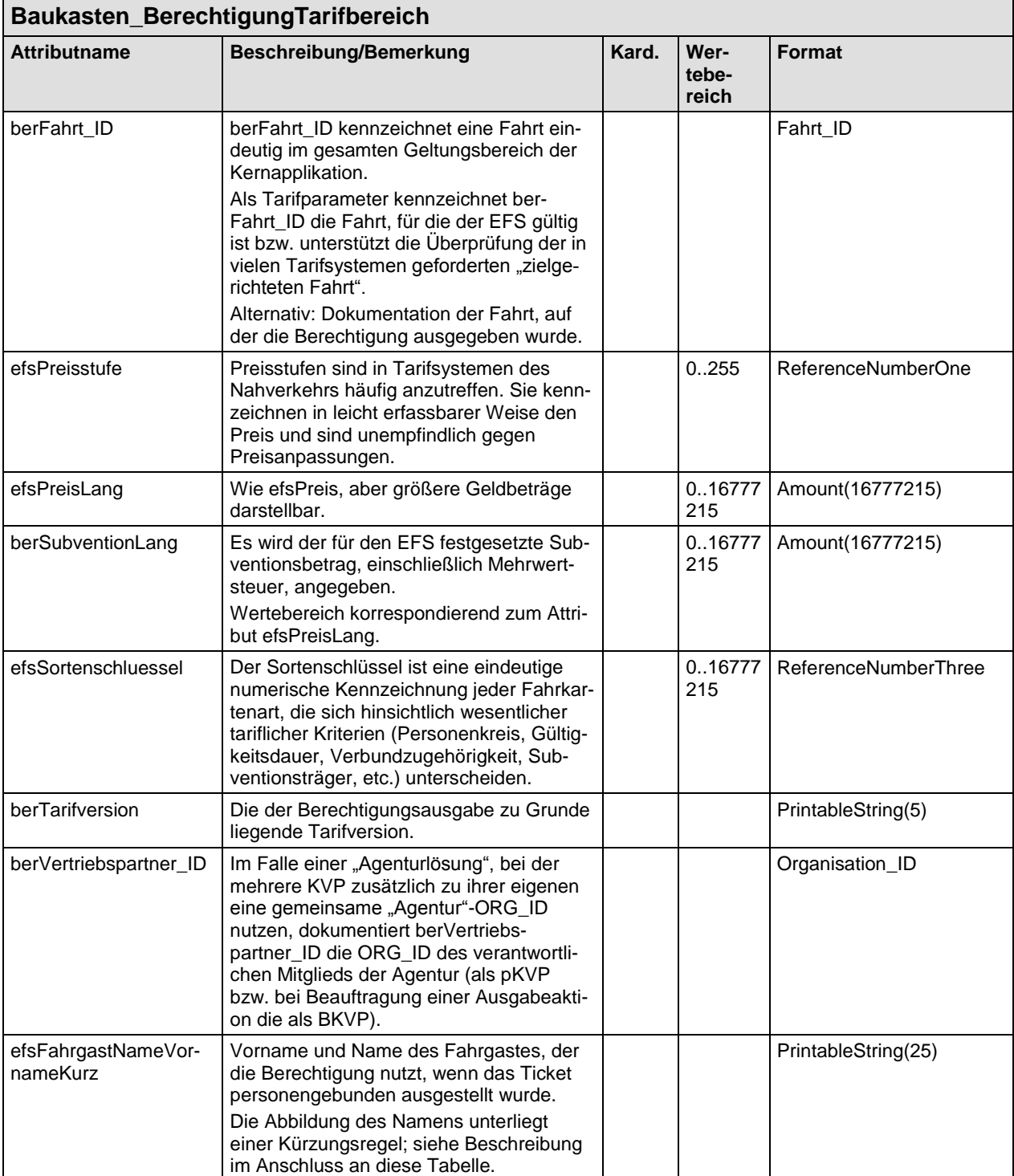

#### **Definitionen und Kürzungsregel für efsFahrgastNameVornameKurz**

Ein Name besteht aus Vor- und Nachname.

Vor- und Nachname bestehen ggf. aus mehreren Namensbestandteilen, jedoch mindestens aus einem Namensbestandteil.

Namensbestandteile bestehen aus Buchstaben und können durch Leerzeichen oder Bindestriche voneinander getrennt sein.

Anlage 24 Anhang 1

#### Trenner zwischen Vor- und Nachname

Zur Unterscheidung von Vor- und Nachname werden beide Teile durch das "@" Zeichen voneinander getrennt.

Beispiel:

Eva-Maria Alexandra Tanja Manuela@Gräfin von Konstantinopolus

Anzahl der Zeichen =61.

#### Kürzungsregeln

Zur Maskierung und Speicherung eines Namens werden folgende Kürzungsregeln angewendet:

• Die Namensbestandteile werden jeweils nur mit dem ersten und letzten Buchstaben eingetragen. Die Anzahl der Buchstaben zwischen dem ersten und dem letzten Buchstaben wird durch die entsprechende Zahl ersetzt, wenn der Namensbestandteil mehr als zwei Buchstaben aufweist. Zahlen größer 9 werden durch eine 0 dargestellt $^{23}$ ,

Beispiel:

Eva-Maria Alexandra Tanja Manuela@Gräfin von Konstantinopolus wird zu

E1a-M3a A7a T3a M5a@G4n v1n K0s

Anzahl der Zeichen = 31.

• Alle enthaltenen Leerzeichen und Bindestriche werden aus dem Namen entfernt.

Beispiel:

E1a-M3a A7a T3a M5a@G4n v1n K0s (Anzahl der Zeichen = 31) wird zu

E1aM3aA7aT3aM5a@G4nv1nK0s (Anzahl der Zeichen = 25)

• Weist der Vorname mehrere Namensbestandteile auf, dann werden, beginnend mit dem letzten Bestandteil, Bestandteile solange verworfen, bis die vom PV bei der Definition der Datenstruktur, in der das Attribut efsFahrgastNameVornameKurz eingesetzt wird, festgelegte maximale Länge erreicht bzw. unterschritten wird. Es muss im Vornamen mindestens ein Namensbestandteil erhalten bleiben. Wurden Bestandteile verworfen, dann wird dies durch ein "\*" vor dem "@" gekennzeichnet.

Beispiel:

Wenn die maximale Länge bei 20 Zeichen liegt:

E1aM3aA7aT3aM5a@G4nv1nK0s (Anzahl der Zeichen = 25) wird zu

E1aM3aA7a\*@G4nv1nK0s (Anzahl der Zeichen = 20)

• Weist der Nachname mehrere Namensbestandteile auf, dann werden, beginnend mit dem ersten Bestandteil, Bestandteile des Namens solange verworfen, bis die maximale vom PV vorgegebene Länge erreicht bzw. unterschritten wird. Wurden Bestandteile verworfen, dann wird dies durch ein "\*" nach dem "@" gekennzeichnet.

Damit ist eine Kürzung von Vornamen und Namen auf minimal 9 Zeichen möglich:

Beispiel:

<sup>&</sup>lt;sup>23</sup> Bei mehr als 9 Buchstaben zwischen dem ersten und letzten Buchstaben ist dies vom Prüfpersonal ohnehin nicht auf einen Blick erfassbar. Demgegenüber ist die stets gleiche Darstellung mit genau einer Ziffer für das Prüfpersonal hilfreich bei der schnellen Erfassung der angezeigten Information.

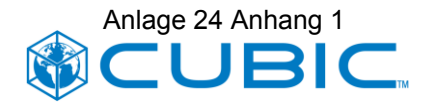

E1a\*@\*K0s

Anzahl der Zeichen = 9.

Anzeige des gekürzten Namens

Die Anzeige des Namens kann auf verschiedene Weise erfolgen:

In Form der Rohdaten:

E1aM3aA7a\*@G4nv1nK0s

In aufbereiteter Form:

E a M a A a\*@G n v n K s

oder

 $E_a M_a A_2 a^* @G_1 n v_n K_3$ 

oder

Vorname: E\_a M\_a A\_a\*

Nachname: G\_n v\_n K\_s

oder

Vorname: E\_a M\_\_\_a A\_\_\_\_\_a\*

Nachname: G\_\_\_\_n v\_n K\_\_\_\_\_\_\_\_\_\_\_\_s

oder

G  $n \vee n$  K  $s, E$  a M  $a$  A  $a^*$ 

In welcher Weise die Anzeige erfolgt, ist vom DL festzulegen.

Die Festlegung der Anzeigeform erfolgt dann im Zusammenhang mit der Beauftragung der jeweiligen Gerätehersteller.

### <span id="page-37-0"></span>**6.3 Ergänzungen zu den KA Codelisten**

#### <span id="page-37-1"></span>**6.3.1 Ergänzungen zu TerminalTyp\_CODE**

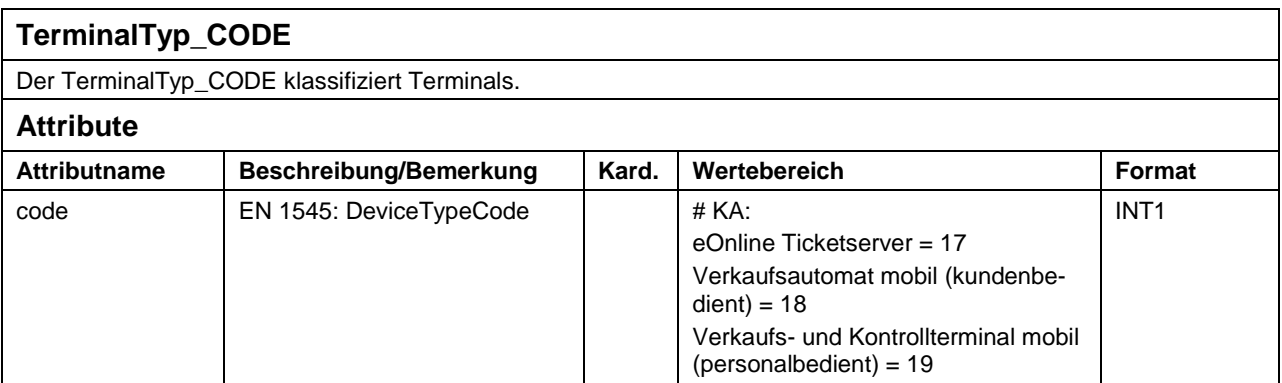

## <span id="page-38-0"></span>**6.3.2 Ergänzungen zu OrtsTyp\_CODE**

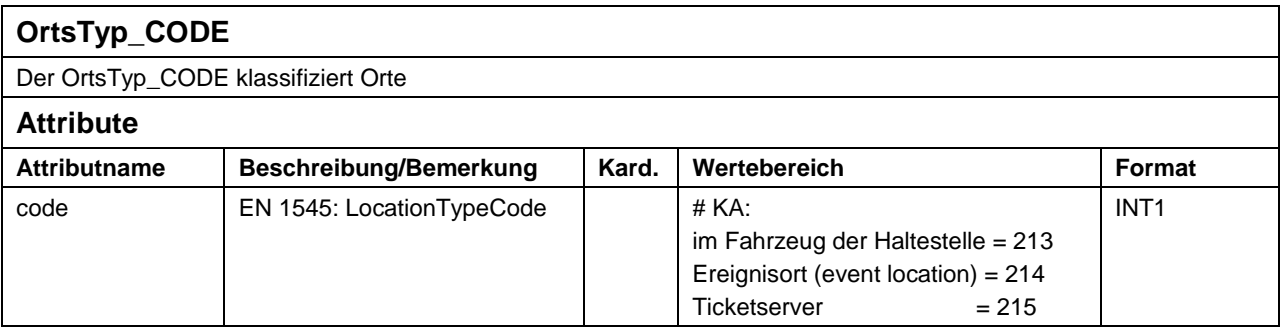

## <span id="page-38-1"></span>**6.3.3 Ergänzungen zu BezahlArt\_CODE**

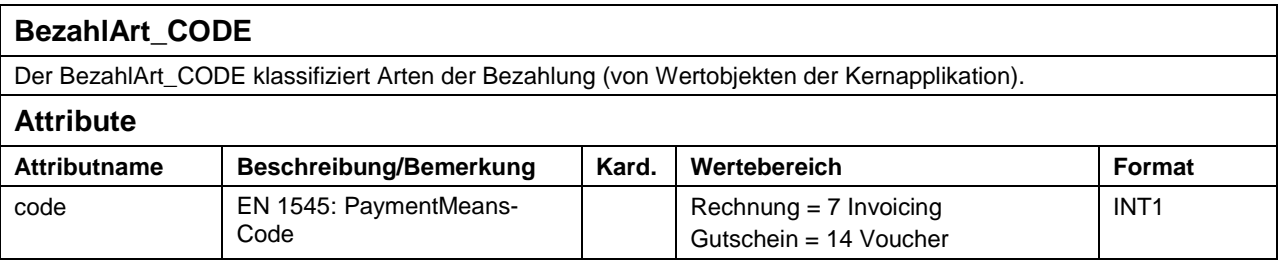

Die oben genannten Codes sind Codes der EN1545 Codeliste, die in der KA sichtbar gemacht werden sollen:

7 = Invoicing

 $14 = V$ oucher